# **CS 4604: Introduction to Database Management Systems**

**Logging and Recovery 2: ARIES** 

Virginia Tech CS 4604 Sprint 2021 Instructor: Yinlin Chen

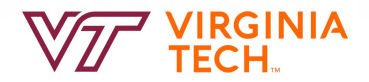

### **Today's Topics**

- ARIES
	- Log Sequence Number (LSN)
	- Fuzzy checkpoints
	- Recovery algorithm

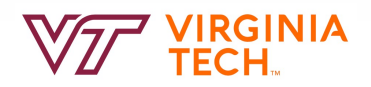

### **Recap**

- Undo / Redo Logging
- Write-Ahead Log, for loss of volatile storage, with incremental updates (STEAL, NO FORCE) and checkpoints
- On recovery: **undo** uncommitted; **redo** committed transactions

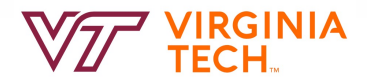

### **Motivation**

- Atomicity:
	- –Transactions may abort ("Rollback").
- Durability:
	- –What if DBMS stops running? (Causes?)
		- Desired state after system restarts:
		- T1 & T3 should be durable.
		- T2, T4 & T5 should be aborted (effects not seen).

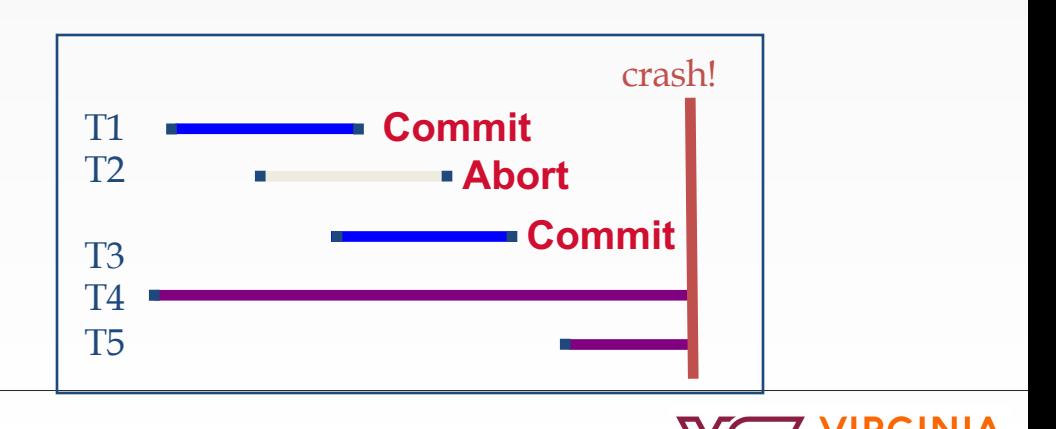

### **Today: ARIES**

- Algorithms for Recovery and Isolation Exploiting **Semantics**
- With full details on
	- fuzzy checkpoints
	- recovery algorithm

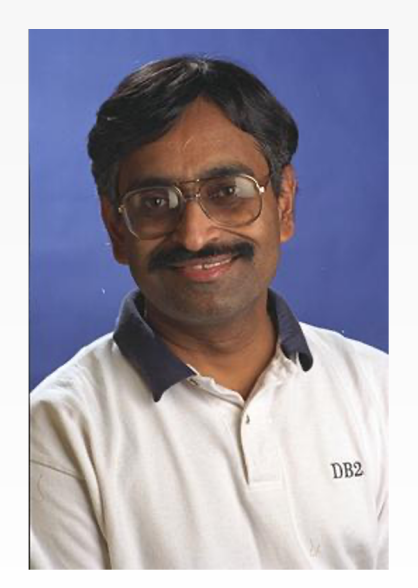

#### C. Mohan (IBM)

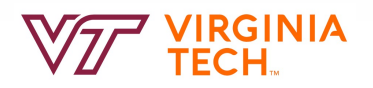

# **Overview of ARIES**

- A recovery algorithm is designed to implement a steal, no-force approach
- Start from a **checkpoint**
	- found via master record.
- Three phases:
	- **Analysis** Figure out which Xacts committed since checkpoint, which failed.
	- **REDO** all actions.
		- (repeat history)
	- **UNDO** effects of failed Xacts.

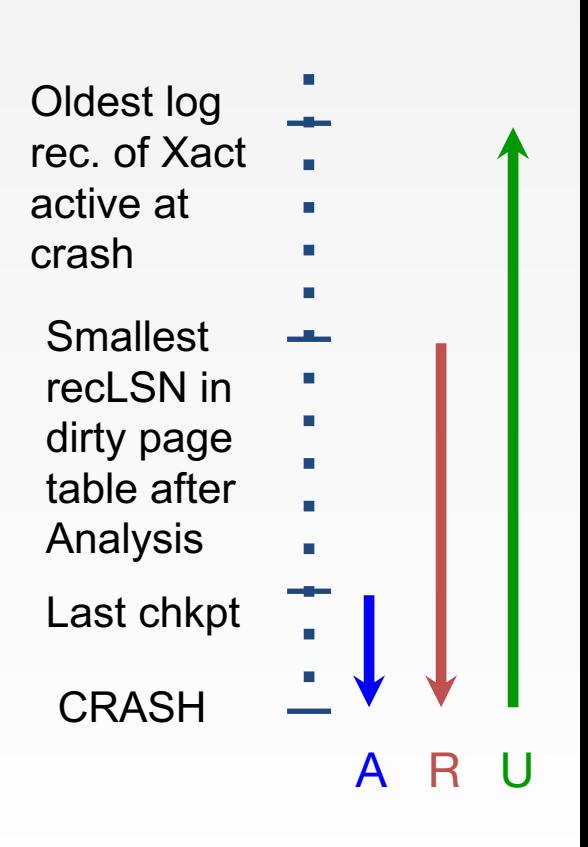

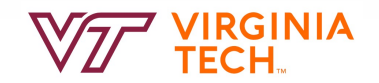

### **Checkpoint**

- Idea: save the state the database periodically so that we don't need to always process the entire log
- During a checkpoint:
	- Stop accepting new transactions
	- Wait until **all** current transactions complete (i.e., commit / abort)
	- Flush log to disk
	- Flush all dirty pages to disk
	- Write a <CKPT> log record, flush log again
	- At this point, changes by committed txns have persisted to disk, and aborted txns have rolled back
	- Resume transactions

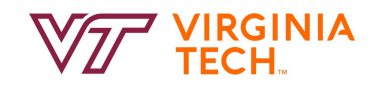

### **checkpoints**

### Write on the log:

- the id-s of active **transactions** and
- the id-s (ONLY!) of **dirty pages** (rest: obviously made it to the disk!)

**<T1 start> ... <T1 commit> ... <T499, C, 1000, 1200> <checkpoint> <T499 commit> <T500 start> <T500, A, 200, 400> <checkpoint> <T500, B, 10, 12> before**

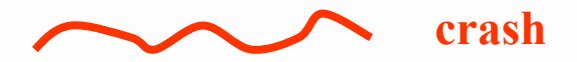

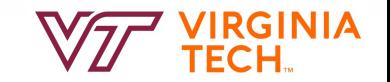

### **Undo Recovery with Checkpointing**

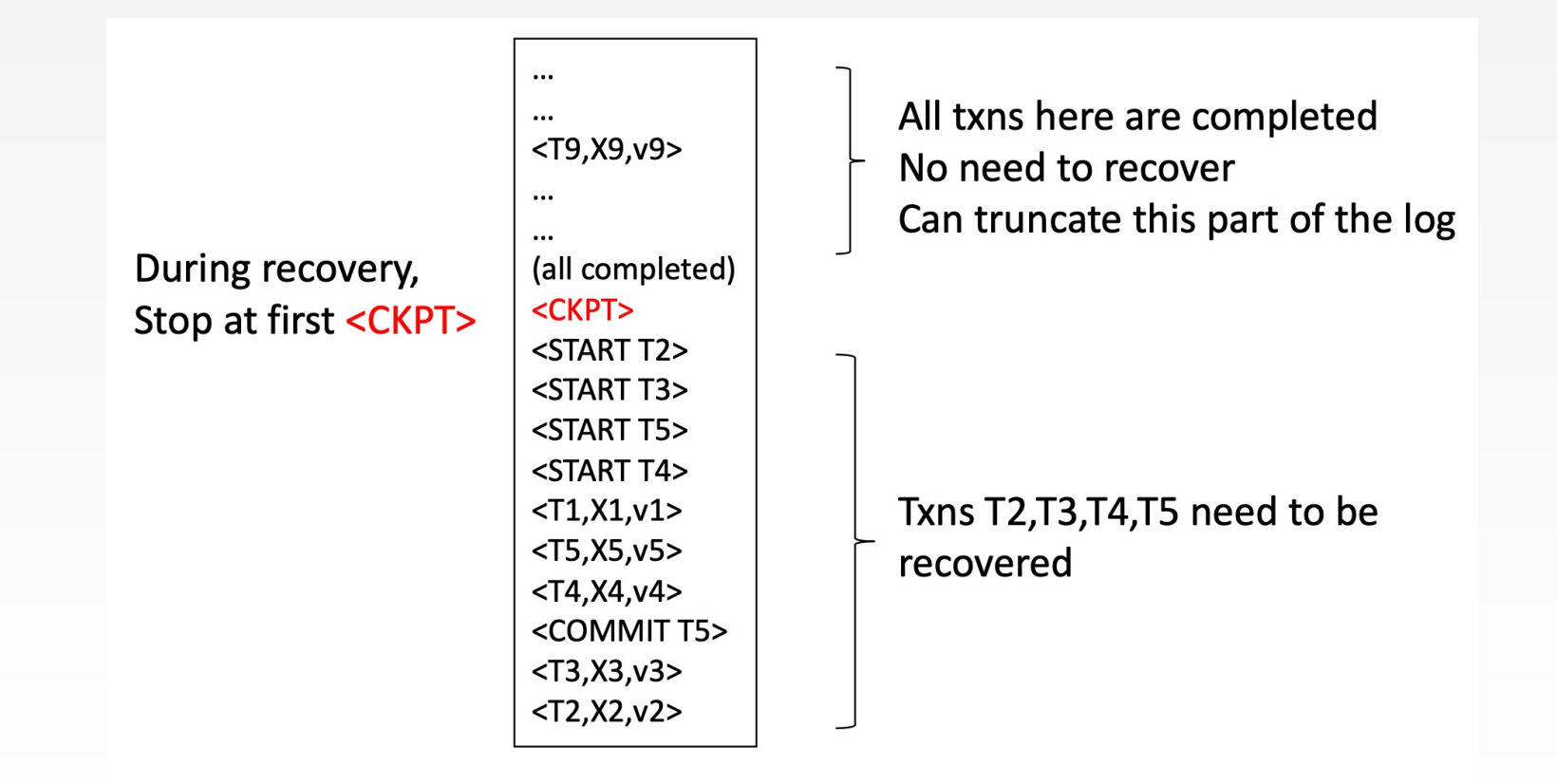

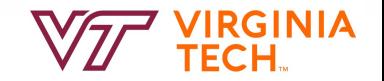

### **Fuzzy Checkpointing**

- Problem with checkpointing: database freezes during checkpoint
	- Not accepting any new transactions!
- Would like to checkpoint while database still processes incoming txns
- Idea: *fuzzy* checkpointing
	- Save state of all txns and page statuses
		- Some txns can be running and dirty pages not flushed yet!
		- Need new **data structures** to store such info

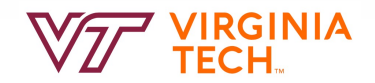

### **Fuzzy Checkpointing: Idea**

- Keep track of:
	- 1. txn states (running, committing, etc)
	- 2. dirty pages and which txn's action first caused page to become dirty
- Save 1 and 2 to disk at checkpoint
- At recovery:
	- Re-create 1 and 2 from the log
	- Re-create running txns and dirty pages in memory
	- Replay rest of the log

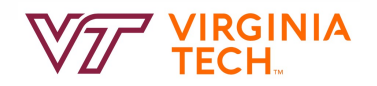

# **Fuzzy Checkpointing: idea**

Specifically, write to log:

- begin\_checkpoint record: indicates start of ckpt
- end\_checkpoint record: Contains current *Xact table* and *dirty page table.* This is a fuzzy checkpoint':
	- Other Xacts continue to run; so these tables accurate only as of the time of the begin\_checkpoint record.
	- No attempt to force dirty pages to disk; effectiveness of checkpoint limited by oldest unwritten change to a dirty page.

**solved both problems of non-fuzzy ckpts!!**

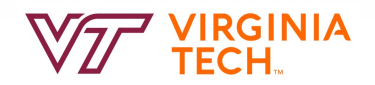

### **Fuzzy Checkpointing: idea**

And:

–Store LSN of most recent chkpt record on disk (master record)

- Data Structures
	- –LSN and Page LSN
	- –Dirty page table
	- –Transaction table

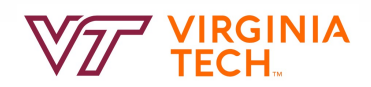

### **Fuzzy Checkpointing: Data Structures**

- Each **log record** has a **Log Sequence Number** (LSN)
	- A unique integer that's increasing (e.g., line number)
- Each **data page** has a **Page LSN** 
	- The LSN of the most recent log record that updated that page

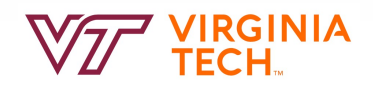

# **Log Sequence Number (LSN)**

#### Log (WAL)

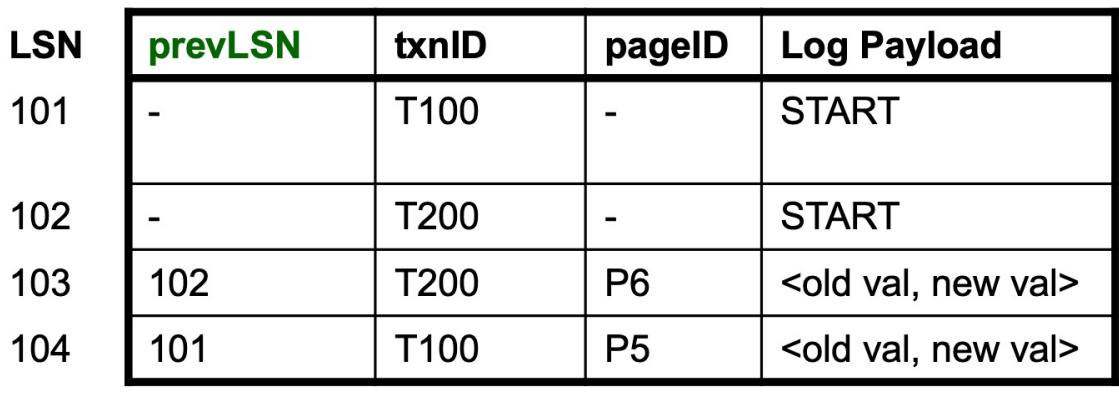

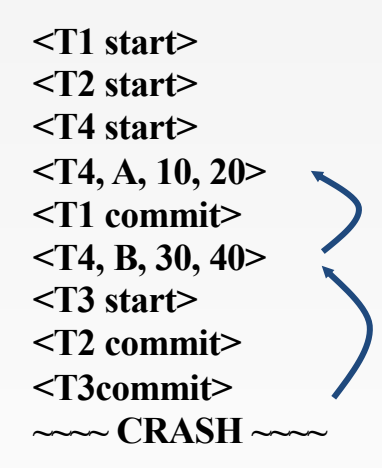

#### E.g., undo T4 - it is faster, if we have a linked list of the T4 log records

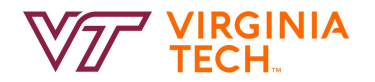

### **Log Records**

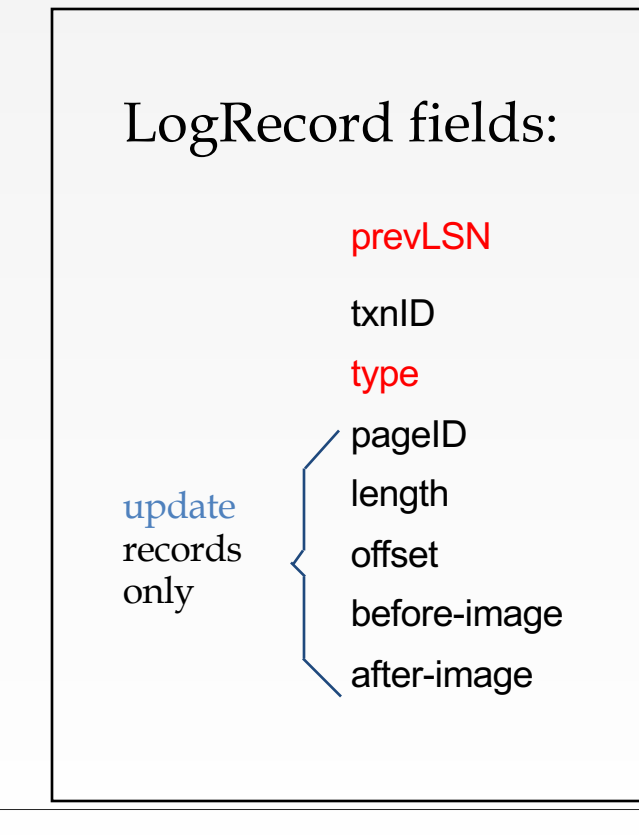

### Possible log record types:

- *Update, Commit, Abort*
- *Checkpoint* (for log maintenance)
- Compensation Log Records **(CLRs)**
	- for UNDO actions
- End (end of commit or abort)

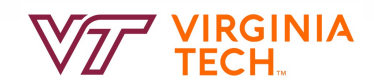

# **Fuzzy Checkpointing: Data Structures**

### #1) **Transaction Table**

- **In-memory table**
- $\blacksquare$  Lists all txn's and their statuses
- Contains
	- $=$ txnID
	- –Status: running/committing/aborting
	- –lastLSN: most recent update LSN written by txn (if active)

#### **Transactions**

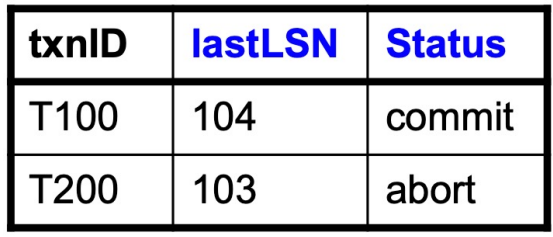

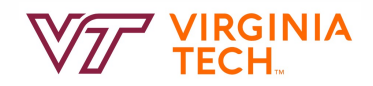

# **Fuzzy Checkpointing: Data Structures**

### #2) **Dirty Page Table**:

- One entry per dirty page currently in buffer pool
- Contains recoveryLSN (recLSN) -- the LSN of the log record which *first* caused the page to become dirty

#### **Dirty pages table**

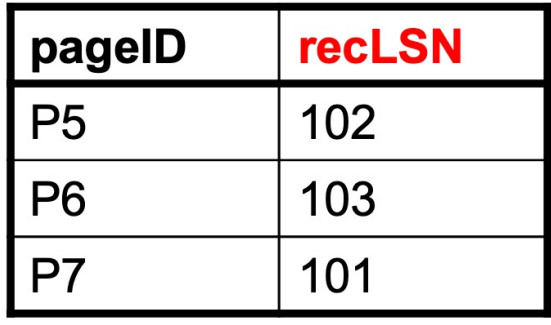

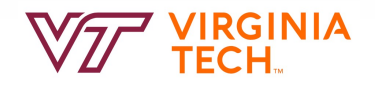

# **Writing log records**

#### Log (WAL)

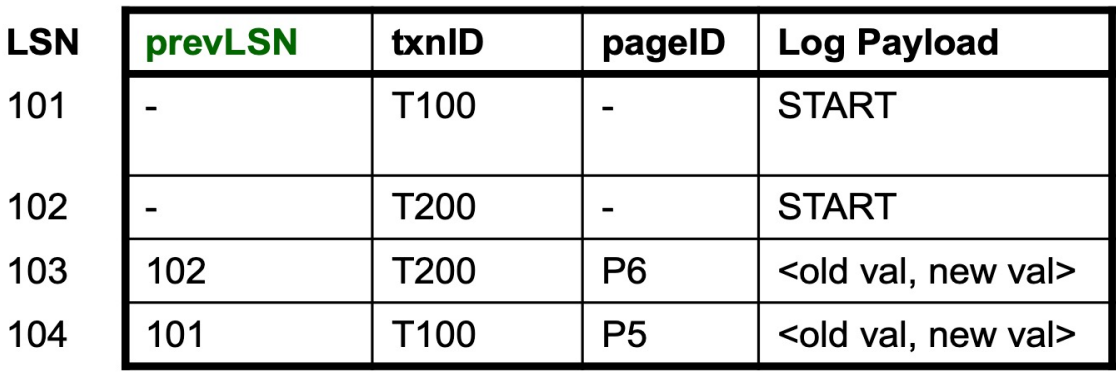

- Store both old and new values in update records
- New field **prevLSN** = LSN of the previous log record written by this txnID
- Actions of a transaction form a linked list backwards in time

### **WAL & the Log**

- Each data page contains a pageLSN.
	- The LSN of the **most recent** update to that page.

pageLSN

"Log tail" in RAM

**flushedLSN**

Log records flushed to disk

- System keeps track of flushedLSN.
	- The max LSN flushed so far.
- WAL: For a page *i* to be written must flush log at least to the point where:  $pageLSN_i \leq fluxhead$

### **WAL & the Log**

- Can we un-pin the gray page?
- A: yes

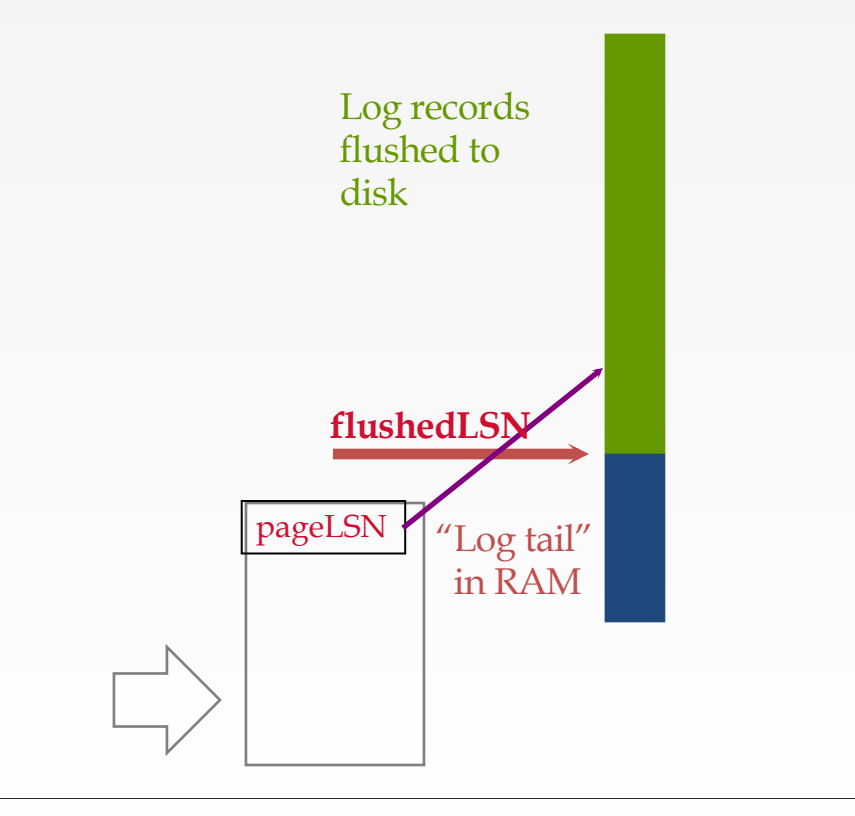

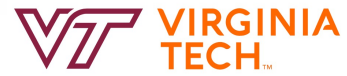

### **WAL & the Log**

- Can we un-pin the blue page?
- A: no

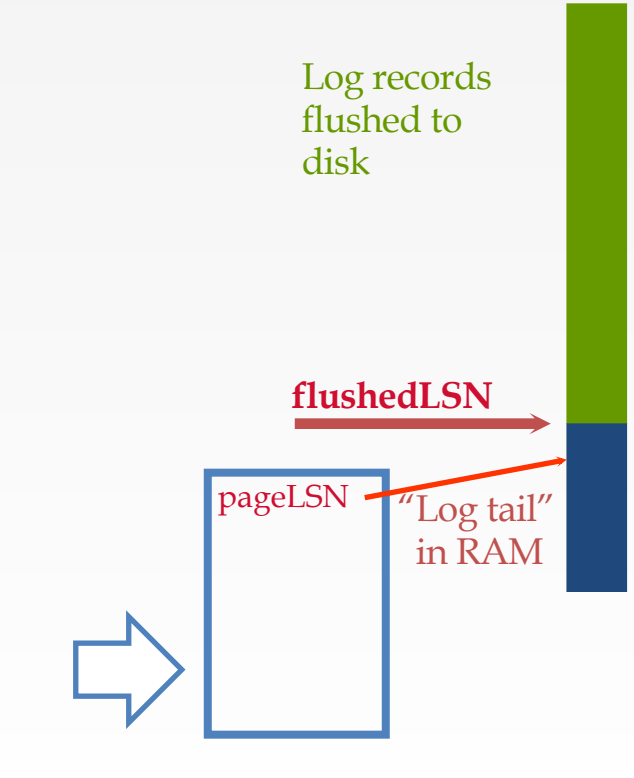

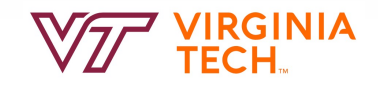

### **Normal Execution of an Xact**

- Series of reads & **writes**, followed by **commit** or **abort**
	- –The recovery manager sees page-level reads/writes
	- –We will assume that disk write is atomic.
		- In practice, additional details to deal with non-atomic writes.
- STEAL, NO-FORCE buffer management, with **Write-Ahead Logging**
	- Update, Commit, Abort log records written to log tail as we go
	- Transaction Table and Dirty Page Table being kept current
	- PageLSNs updated in buffer pool
	- Log tail flushed to disk periodically in background
		- And flushedLSN changed as needed
	- Buffer manager stealing pages subject to WAL

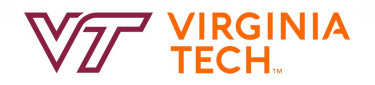

# **Fuzzy Checkpointing: Protocol**

- Write a <BEGINCKPT> to log
- Flush log to disk
- Continue normal operation
- When DPT and Transactions tables are written to the disk, write <END CKPT> to log
- Flush log to disk

#### Dirty pages table (DPT)

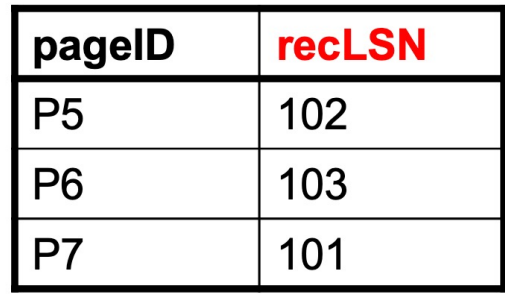

#### **Transactions**

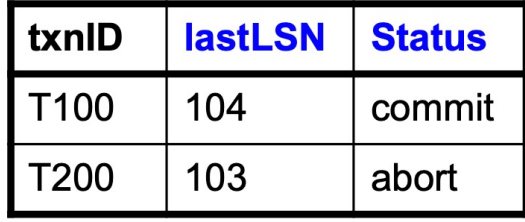

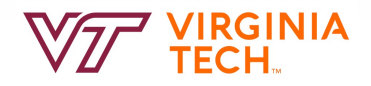

### **Transaction Commit**

- Write commit record to log.
- All log records up to Xact's commit record are flushed to disk.
	- $-$ Guarantees that flushedLSN  $\ge$  lastLSN.
	- –Note that log flushes are sequential, synchronous writes to disk.
	- –Many log records per log page.
- Commit() returns.
- Write end record to log.

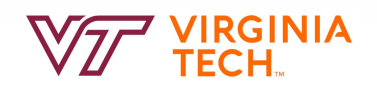

### **Example**

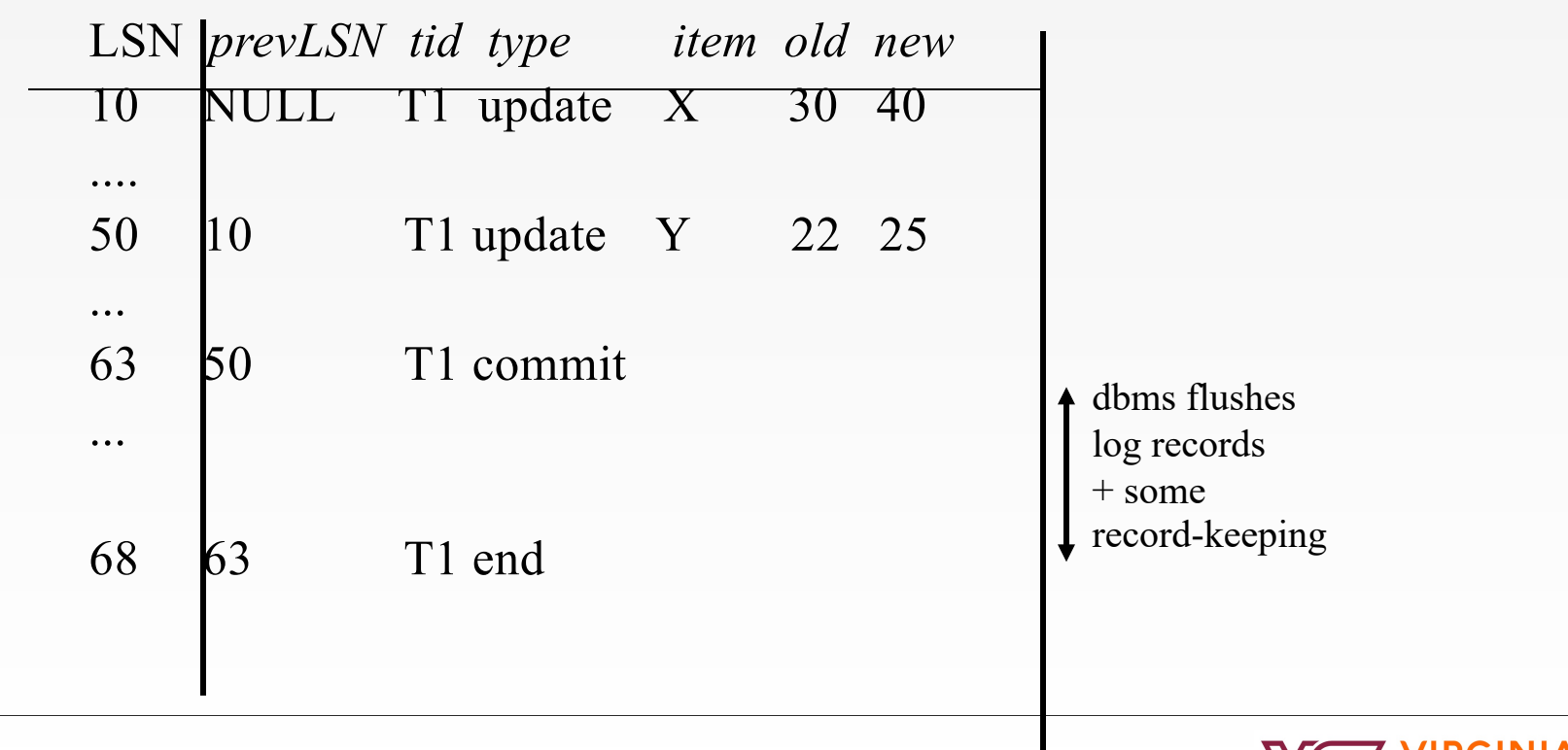

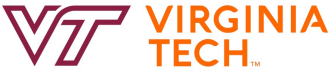

### **Simple Transaction Abort**

- For now, consider an explicit abort of a Xact.
	- No crash involved.
- We want to "play back" the log in reverse order, UNDOing updates.
	- Get **lastLSN** of Xact from Xact table.
	- Write an **Abort** log record before starting to rollback operations
	- Can follow chain of log records backward via the prevLSN field.
	- Write a "**CLR**" (compensation log record) for each undone operation.

Note: CLRs are a different type of log record

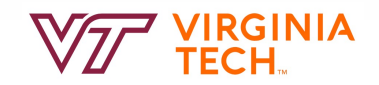

### **Abort - Example**

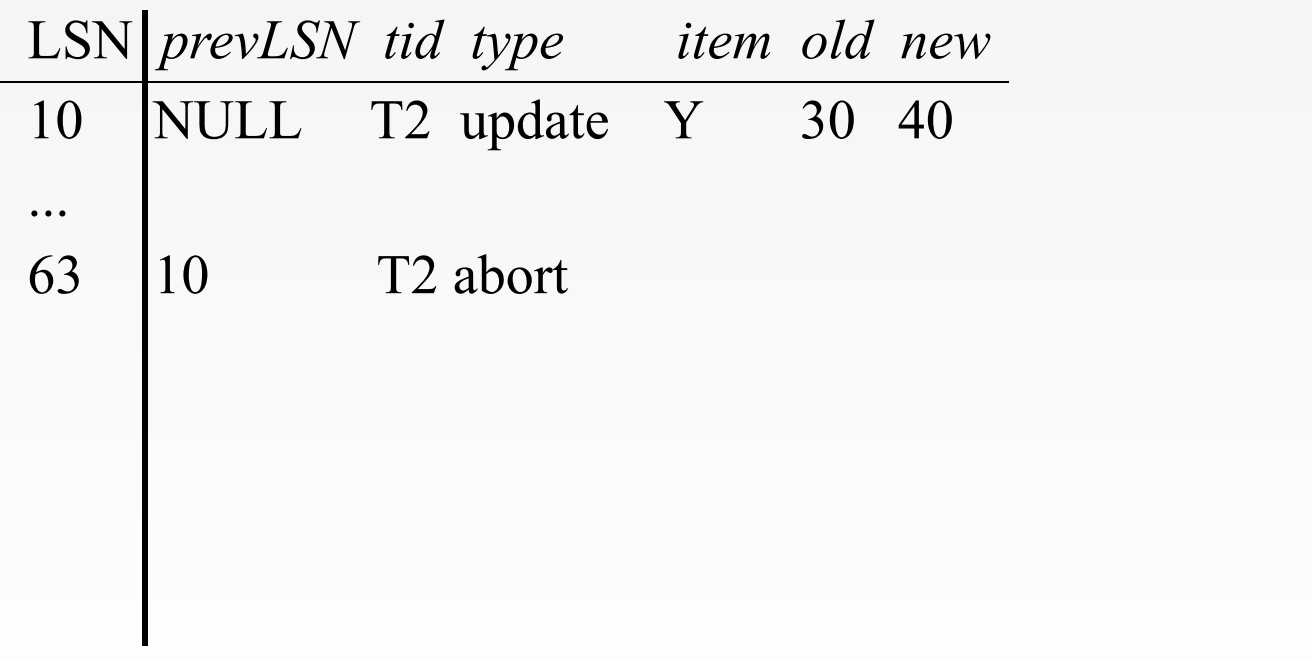

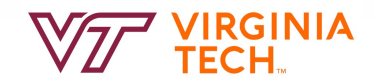

### **Abort - Example**

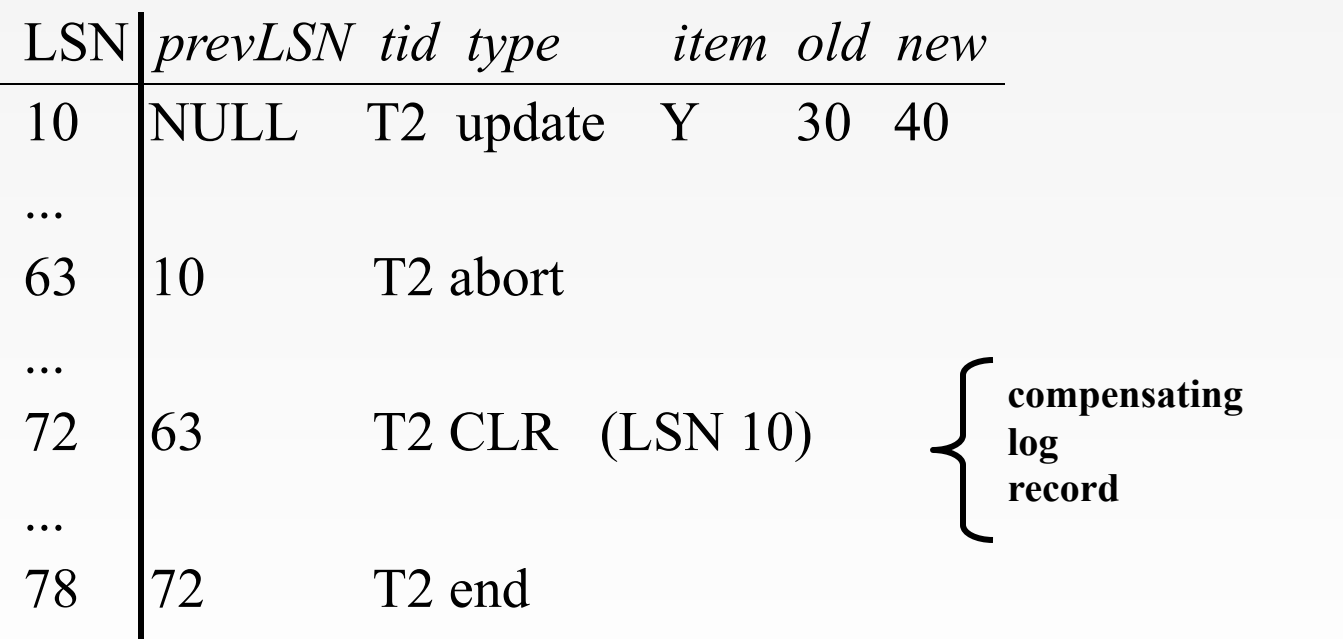

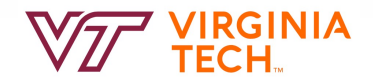

### **Abort - Example**

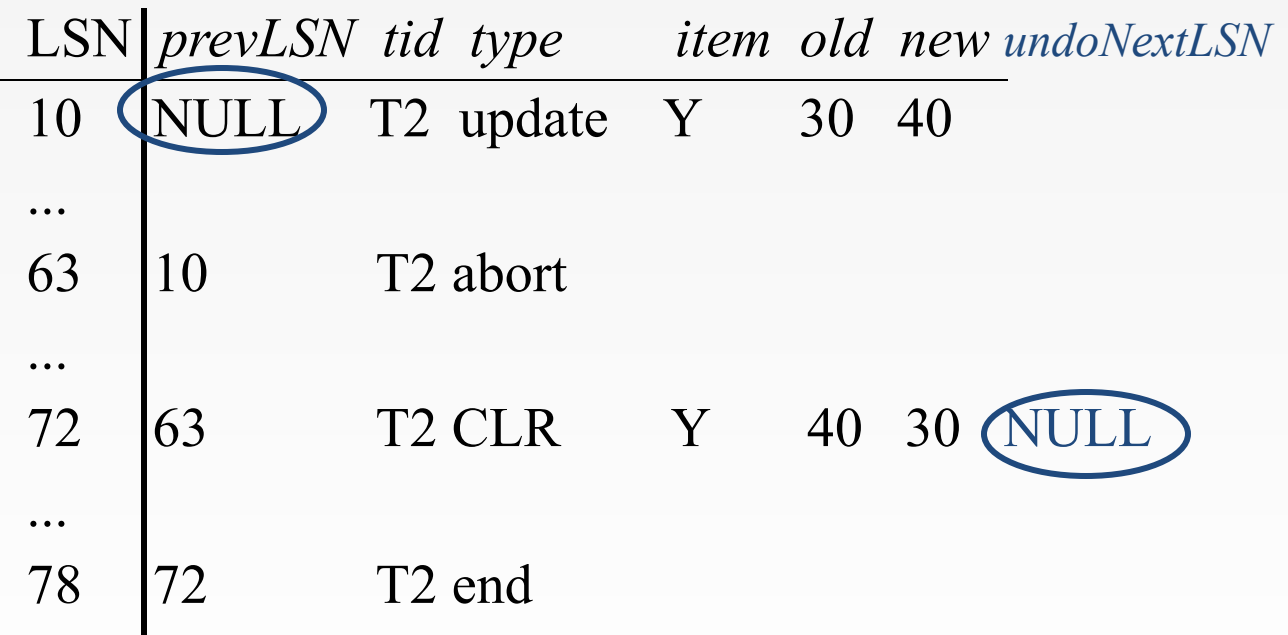

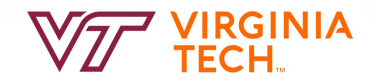

### **Compensation Log Record (CLR)**

- A CLR record has all the fields of an 'update' record
- CLR has one extra field: undonextLSN
	- points to the next LSN to undo
- You continue logging while you UNDO!!
- CLR contains REDO info
- CLRs never Undone
	- Undo needn't be idempotent (>1 UNDO won't happen)
	- $\blacksquare$  But they might be Redone when repeating history
		- $\blacksquare$  (=1 UNDO quaranteed)
- At end of all UNDOs, write an "end" log record

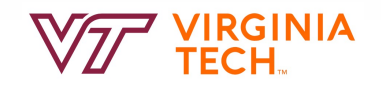

### **Abort - algorithm:**

- First, write an 'abort' record on log and
- Play back updates, in **reverse order**: for each update –write a CLR log record –restore old value
- at end, write an 'end' log record

Note: CLR records never need to be undone

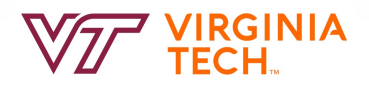

### **The Big Picture: What's Stored Where**

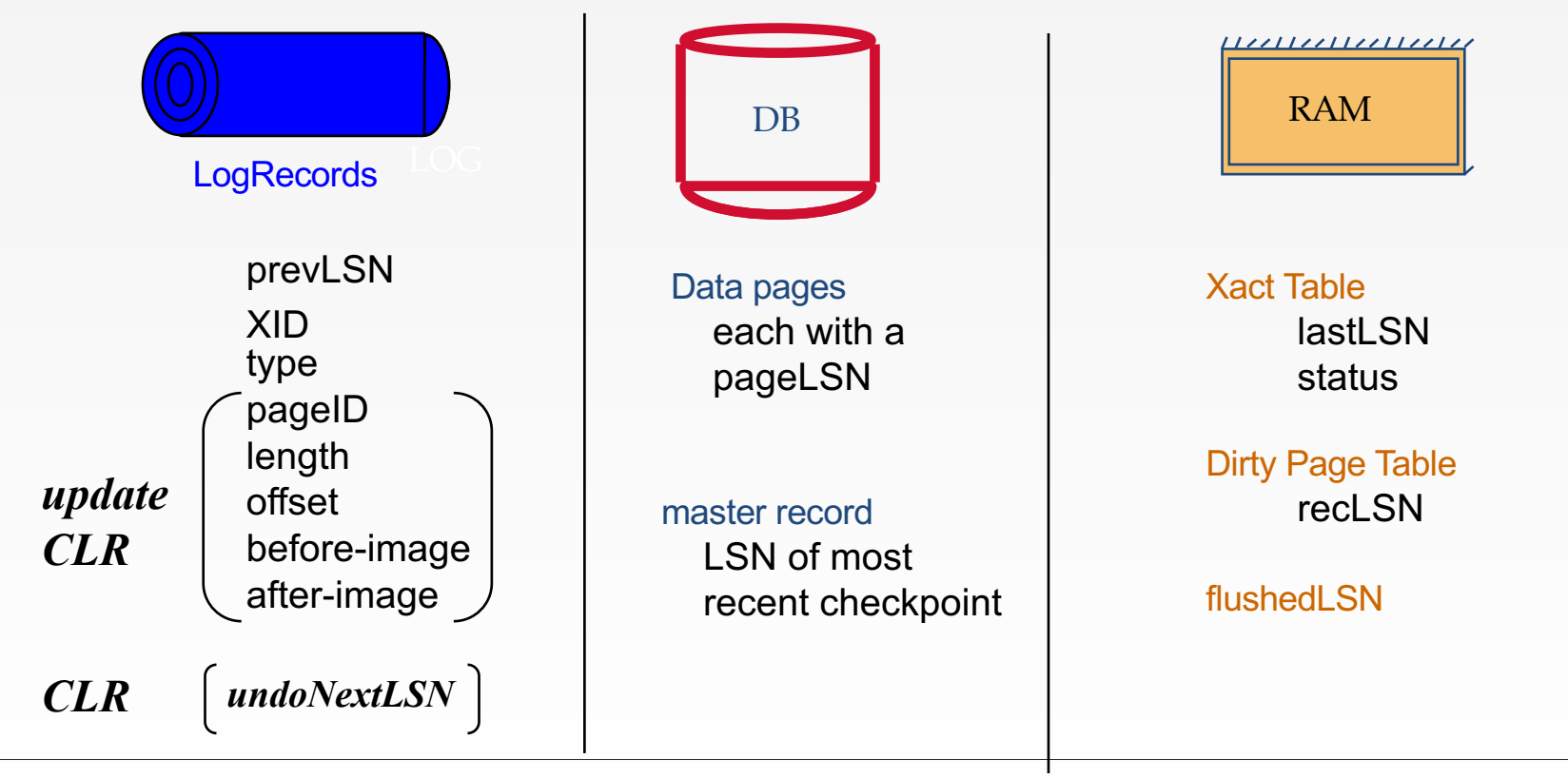

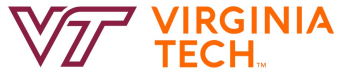

# **Crash Recovery: Big Picture**

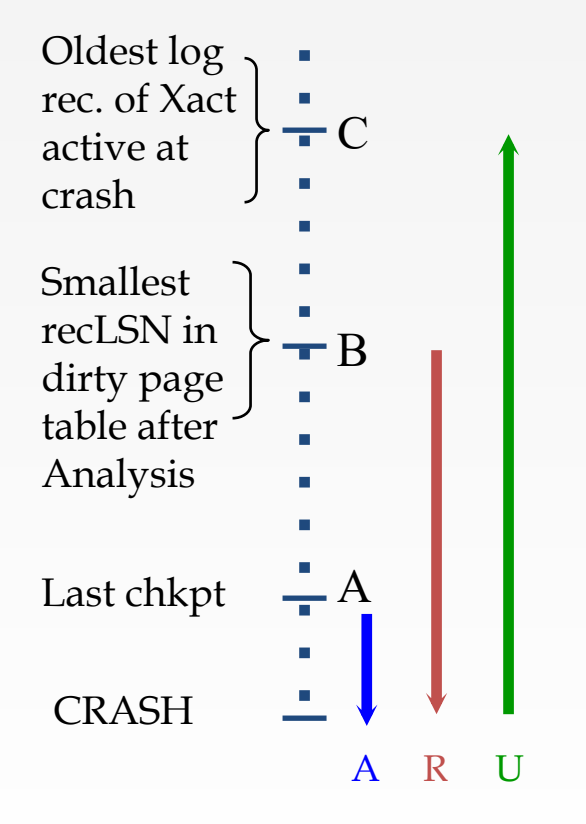

- Start from a checkpoint (found via master record)
- Three phases
	- Analysis Figure out which Xacts committed since checkpoint, which failed.
	- REDO all actions (repeat history) before crash and bring DBMS to the exact state right when it crashed
	- UNDO effects of failed Xacts when crash occurred. Log all undo changes to ensure changes are not undone
- Notice: relative ordering of A, B, C may vary!

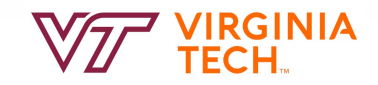

### **ARIES Recovery**

### **Recovery from a system crash is done in 3 passes:**

### **1. Analysis pass**

– Recreate list of dirty pages and active transactions

### **2. Redo pass**

- Redo all operations, even for those that were incomplete before crash
- Goal is to replay DB to the state at the moment of the crash

### **3. Undo pass**

- Unroll effects of all incomplete transactions at time of crash
- Log changes during undo in case of another crash during undo

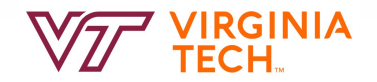

### **Analysis Phase**

- Goal
	- Determine point in log (**firstLSN**) where to start REDO
	- Determine set of dirty pages when crashed
	- Identify active transactions when crashed
- Approach
	- Rebuild transactions table and dirty pages table
	- Recover these from the last checkpoint in the log
	- Compute: **firstLSN** = smallest of all pages' **recoveryLSN**
		- This is the earliest point that a write was made to buffer pool that hasn't persisted yet

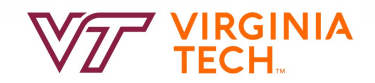
## **Recovery: The Analysis Phase**

- Re-establish knowledge of state at checkpoint.
	- –via transaction table and dirty page table stored in the checkpoint

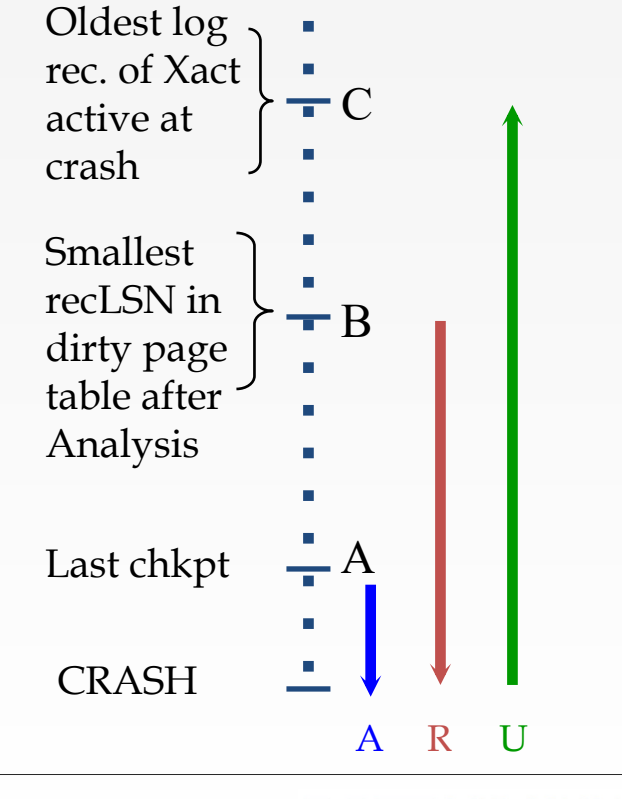

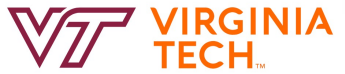

# **Recovery: The Analysis Phase**

- Scan log forward from checkpoint.
	- End record: Remove Xact from Xact table.
	- –All Other records:
		- Add Xact to Xact table
		- set lastLSN=LSN.
		- on commit, change Xact status to 'C'
		- otherwise, with status 'U' (=candidate for undo)
	- –also, for Update records: If page P not in Dirty Page Table (DPT),
		- add P to DPT, set its recLSN=LSN.

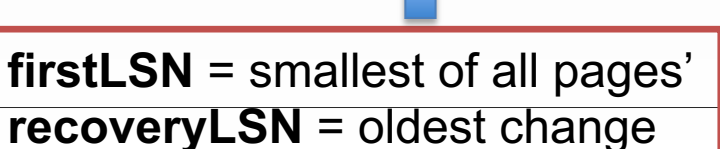

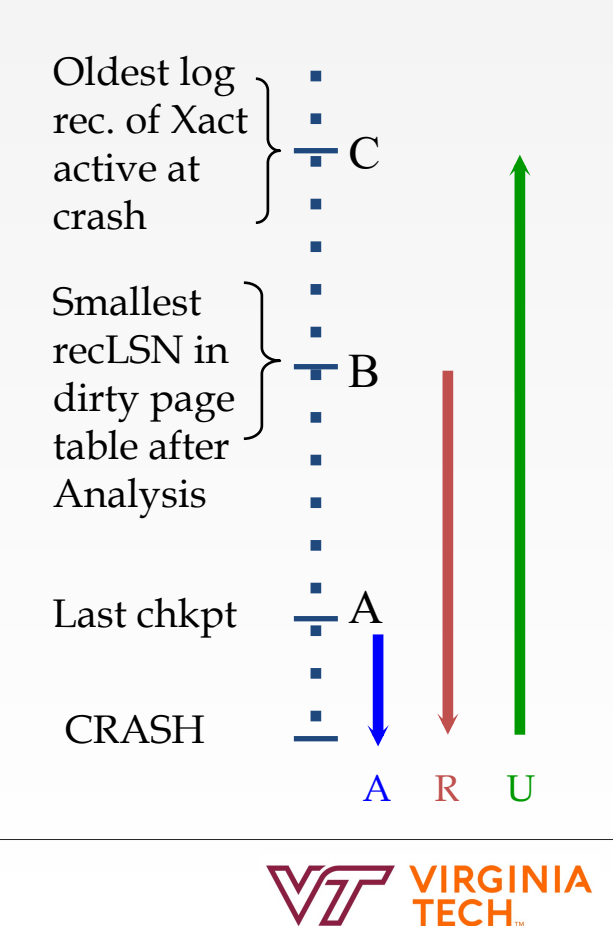

#### **Recovery: The Analysis Phase**

- At end of Analysis:
	- –transaction table says which xacts were active at time of crash.
	- –DPT says which dirty pages *might not* have made it to disk

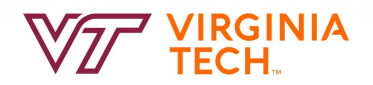

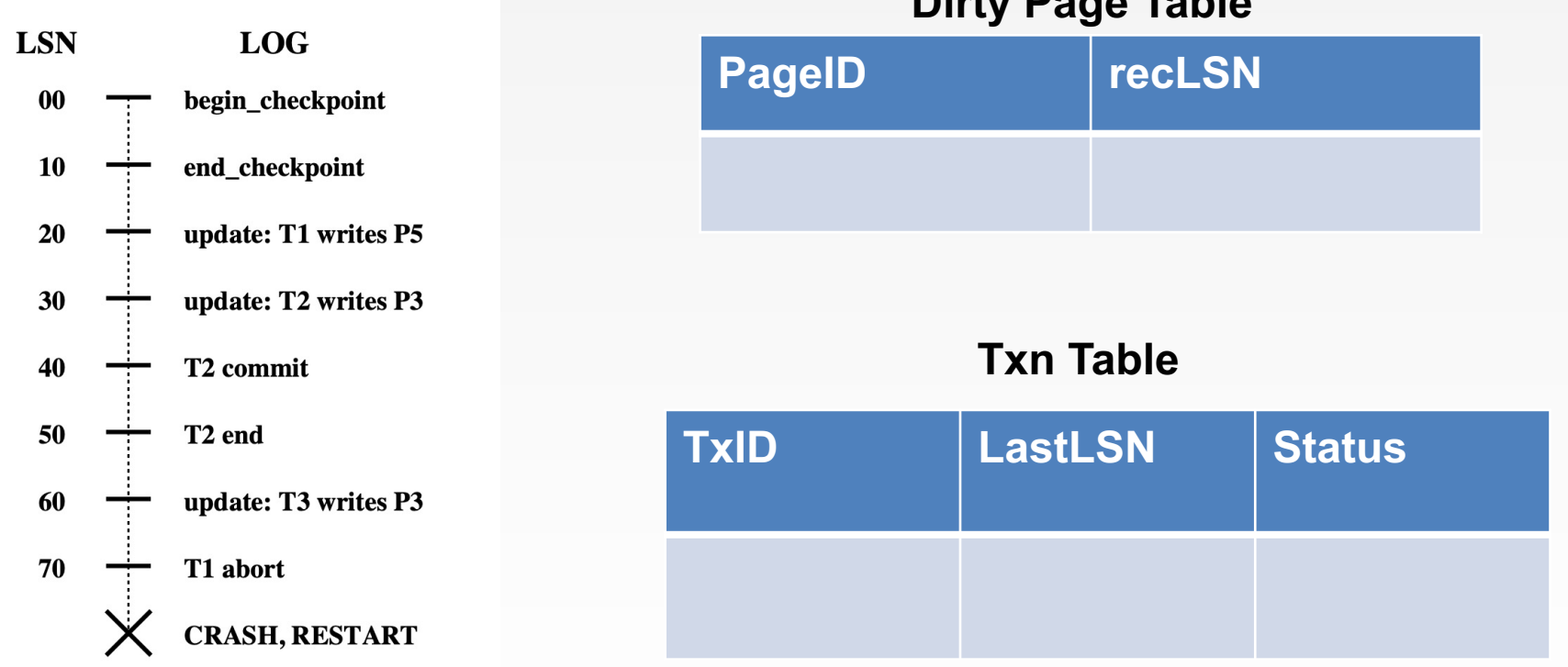

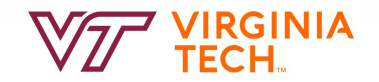

00

10

20

30

40

50

60

70

#### **Dirty Page Table LSN LOG PageID recLSN** begin\_checkpoint P5 20 end\_checkpoint update: T1 writes P5 update: T2 writes P3 **Txn Table** T<sub>2</sub> commit T<sub>2</sub> end **TxID LastLSN Status** update: T3 writes P3 T1 20 UT1 abort **CRASH, RESTART**

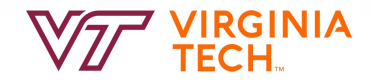

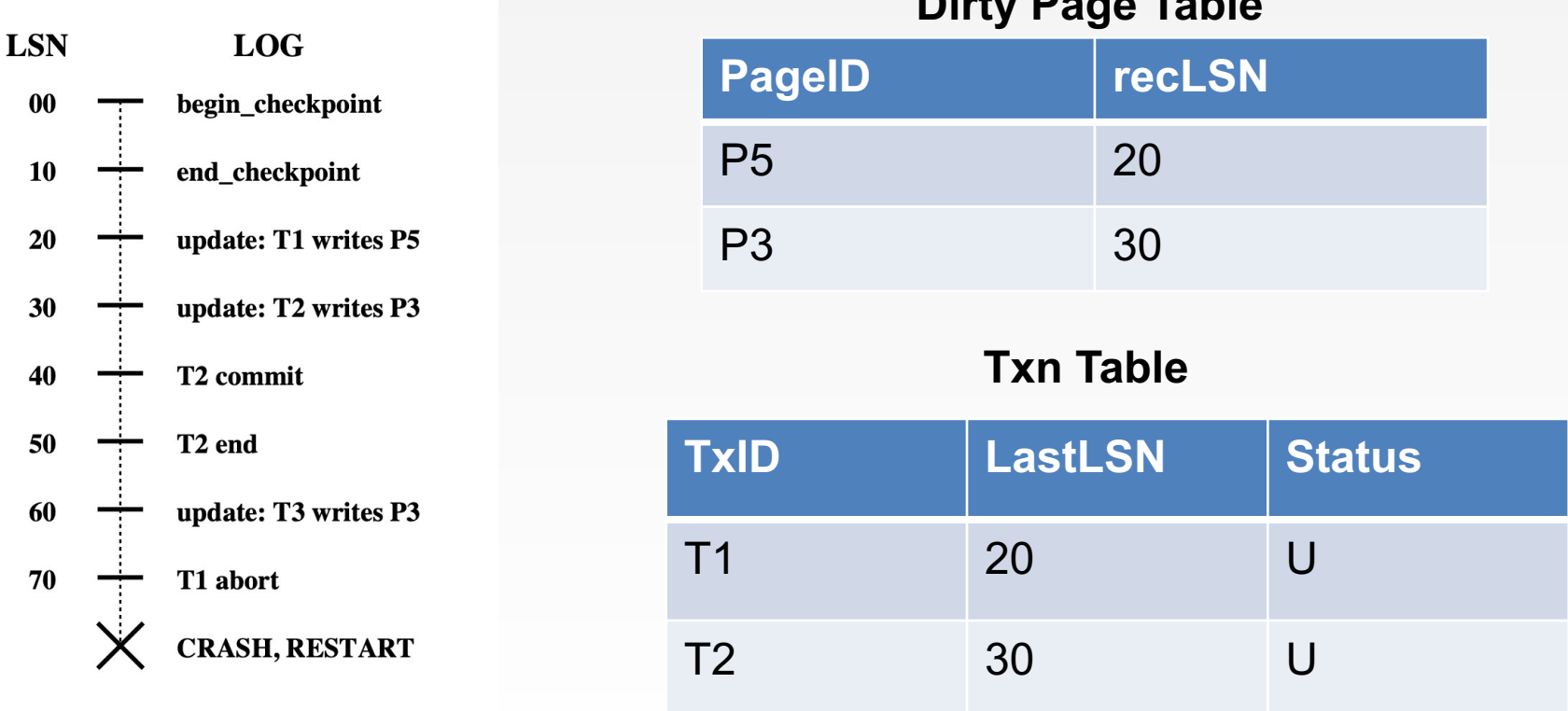

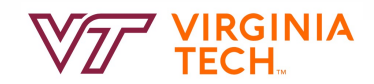

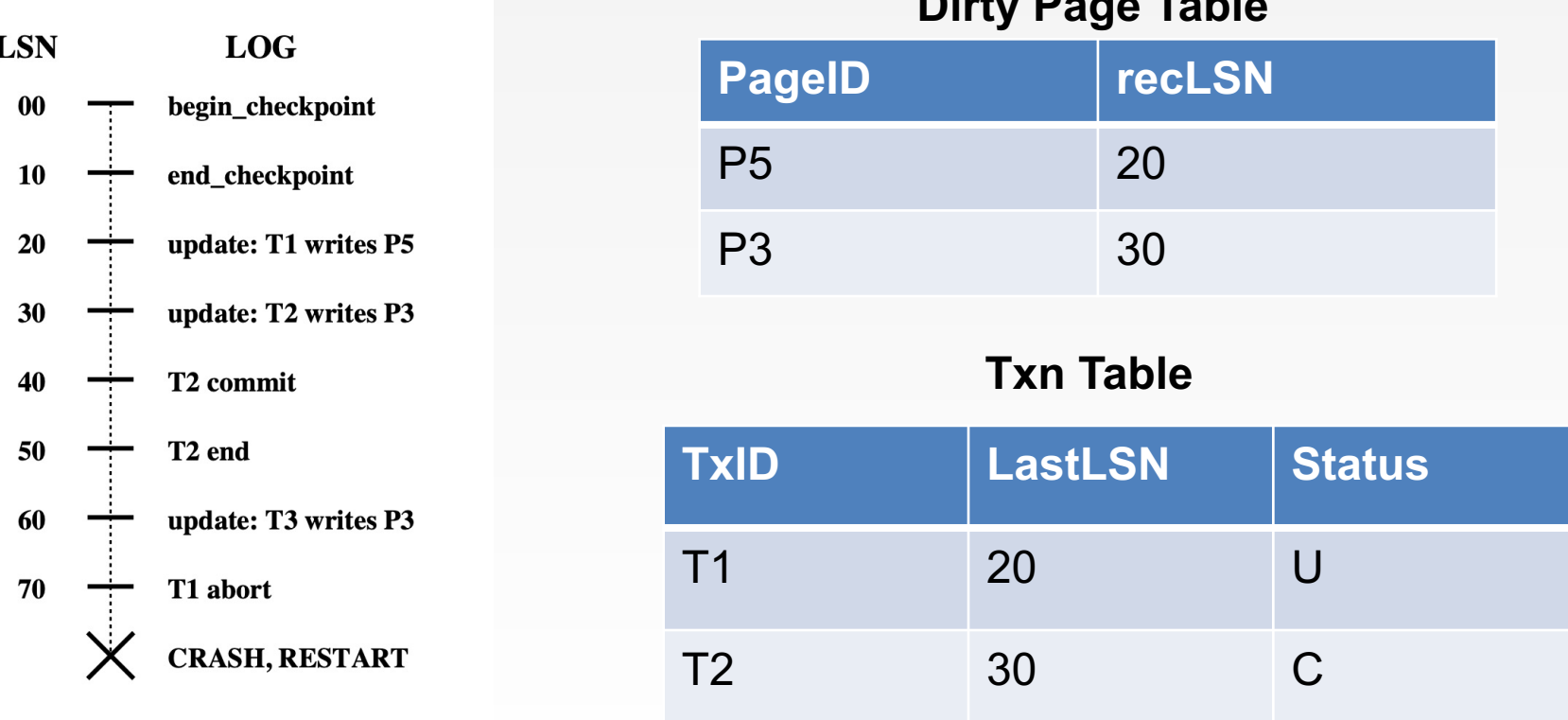

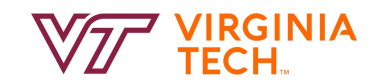

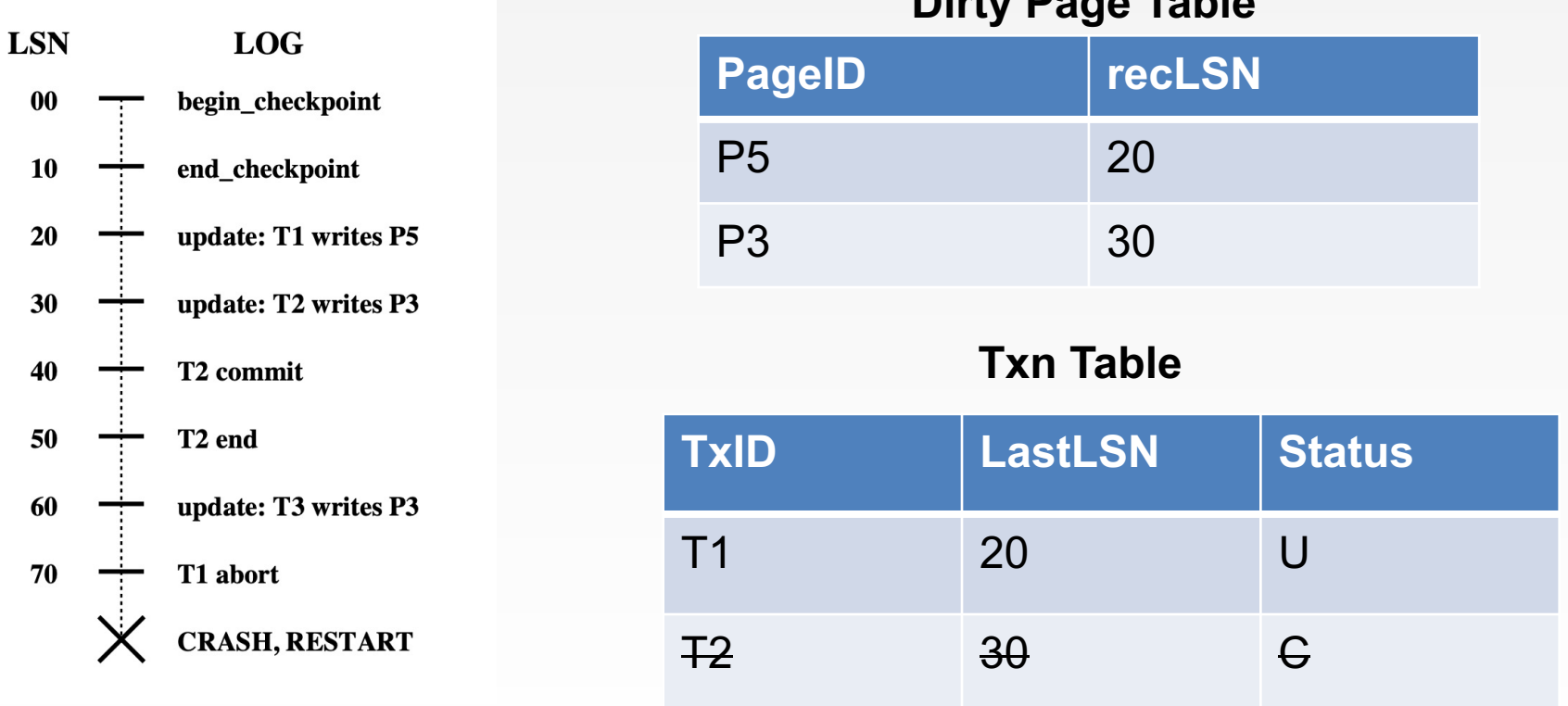

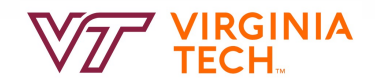

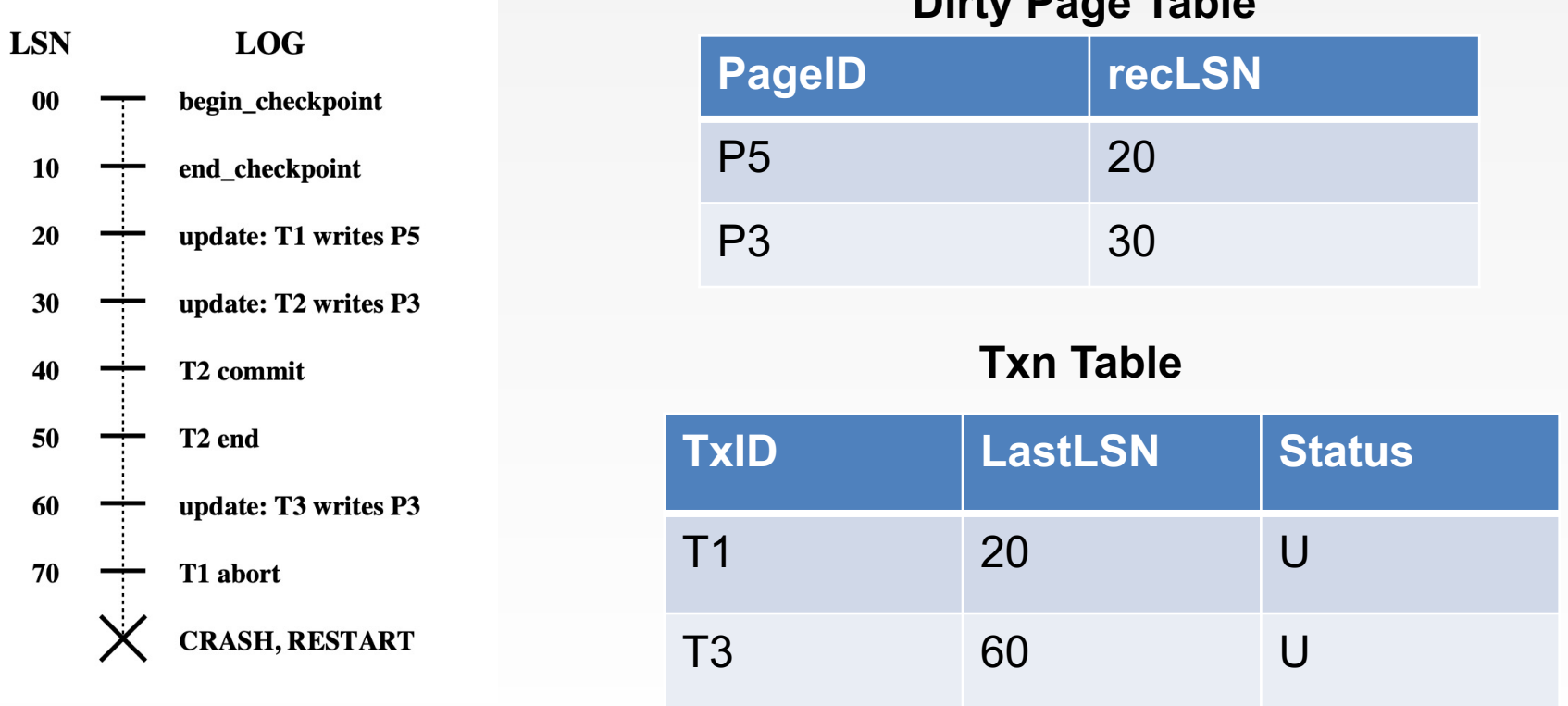

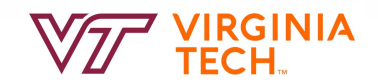

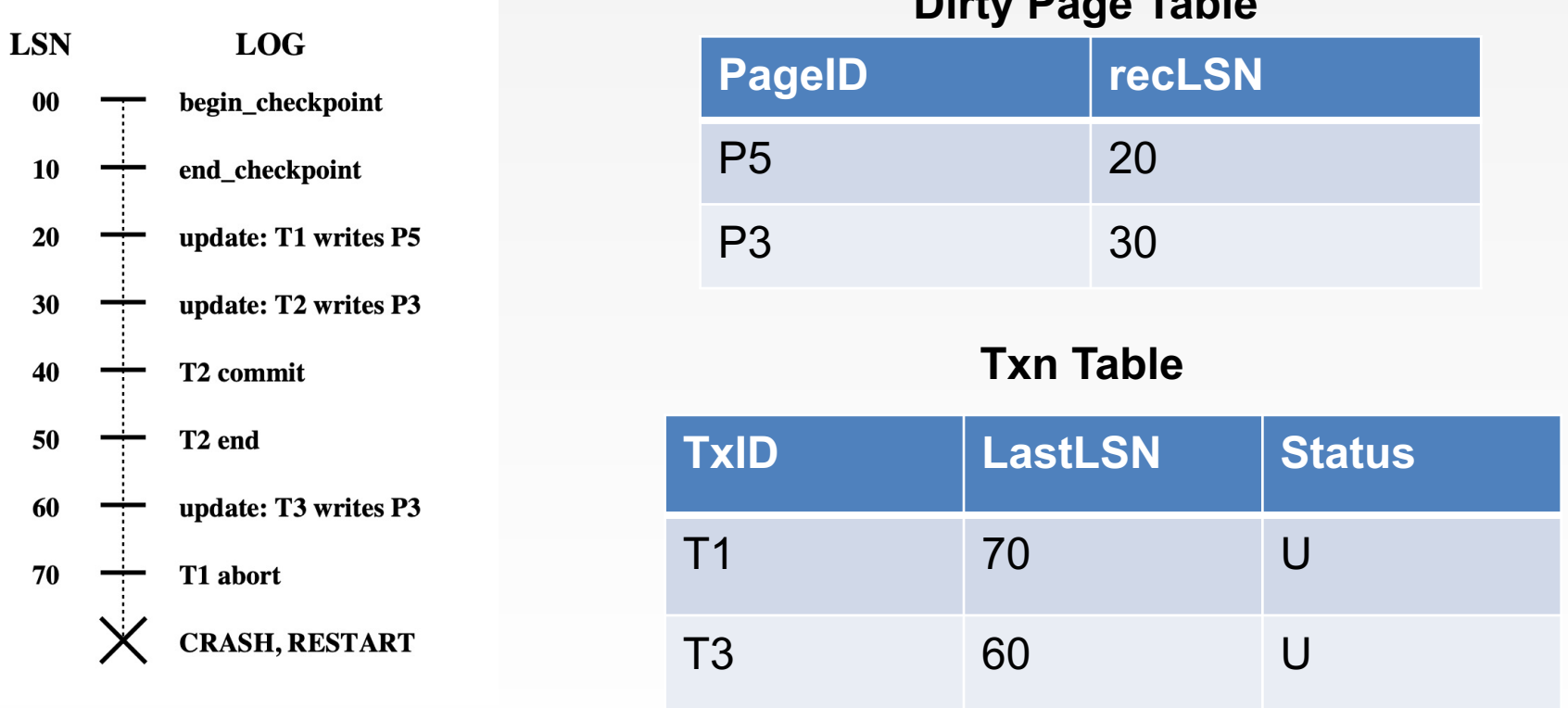

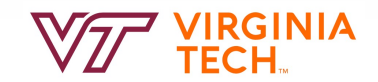

# **Phase 2: REDO**

- Goal: *repeat History* to reconstruct state at crash:
	- –Reapply *all* updates (even of aborted Xacts!), redo CLRs.
	- –(and try to avoid unnecessary reads and writes!)
- Scan forward from log rec containing smallest recLSN in **DPT**
- For each update log record or CLR with a given LSN, **REDO** the action **unless**:
	- –Affected page is not in the Dirty Page Table, or
	- –Affected page is in D.P.T., but has recLSN > LSN, or
	- $-pageLSN$  (in DB)  $\geq$  LSN. (this last case requires I/O)

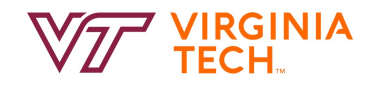

# **Phase 2: REDO (cont'd)**

#### ■ To REDO an action:

- –Reapply logged action.
- –Set pageLSN to LSN. No additional logging, no forcing!
- at the end of REDO phase, write 'end' log records for all xacts with status 'C',
- and remove them from transaction table
- What happens if system crashes during REDO?
	- We REDO again! Each REDO operation is idempotent: doing it twice is the as doing it once

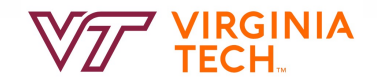

# **Scenarios When We Do Not REDO**

Given an update log record…

- Affected page is not in the Dirty Page Table
	- This page was flushed to DB, removed from DPT before checkpoint
	- *Then* DPT flushed to checkpoint
- Affected page is in DPT, but has DPT recLSN > LSN
	- This page was flushed to DB, removed from DPT before checkpoint
	- *Then* this page was referenced *again* and reinserted in DPT with larger recLSN
- pageLSN (in DB) >= LSN. (this last case requires DB I/O)
	- This page was updated again and flushed to DB after this log record

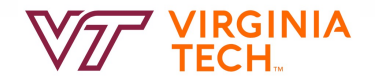

ARU

Oldest log rec. of Xact active at crash

Smallest recLSN in dirty page table after Analysis

Last chkt

**CRASH** 

#### **Example: Redo Phase**

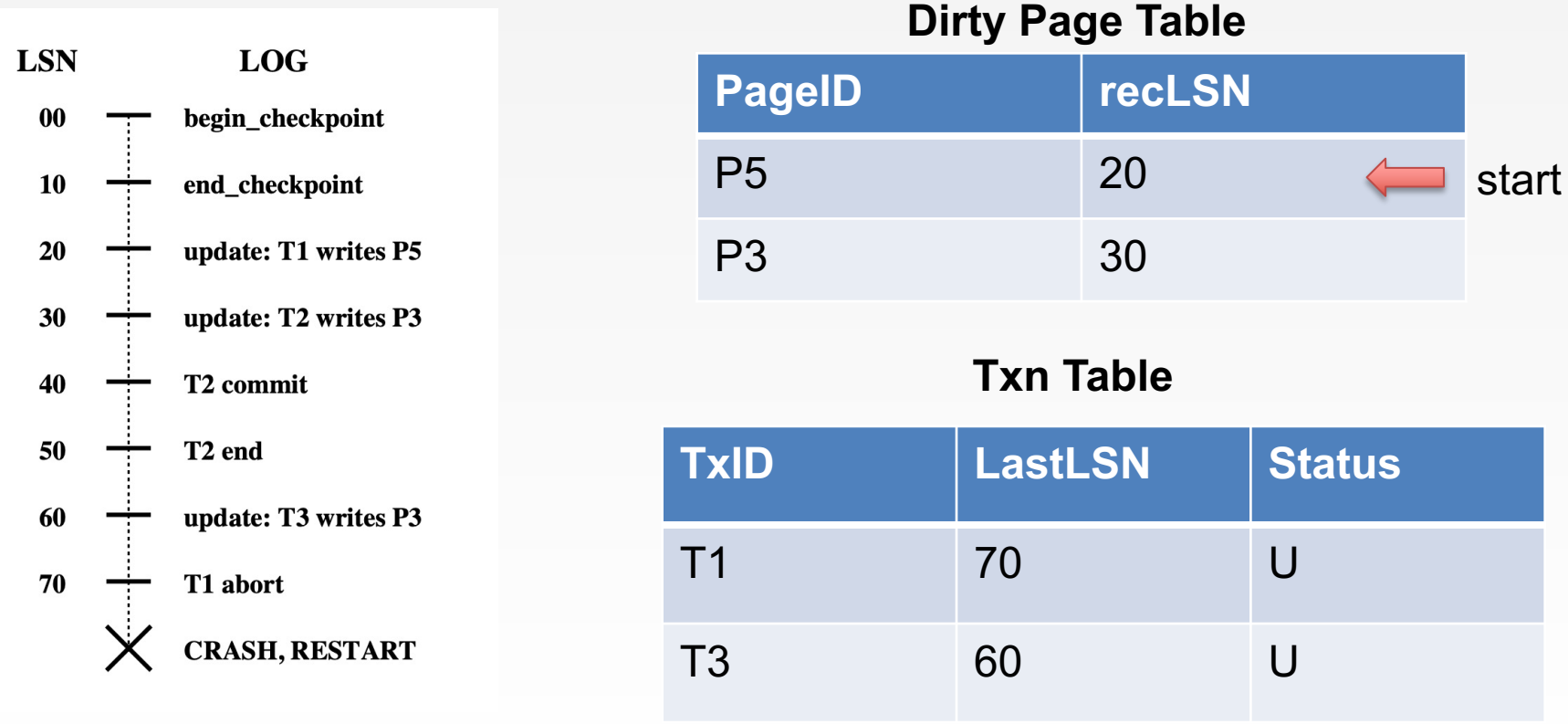

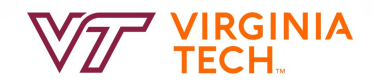

# **Phase 3: UNDO**

Goal: Undo all transactions that were active at the time of crash ('loser xacts')

- $\blacksquare$  That is, all xacts with 'U' status on the xact table of the Analysis phase
- **Process them in reverse LSN order** 
	- using the lastLSN's to speed up traversal
	- and issuing CLRs

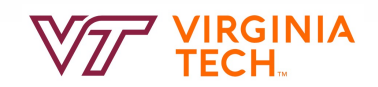

# **Phase 3: UNDO**

#### ToUndo={lastLSNs of 'loser' Xacts}

#### **Repeat:**

- –Choose (and remove) largest LSN among ToUndo.
- –If this LSN is a CLR and undonextLSN==NULL
	- Write an End record for this Xact.
- –If this LSN is a CLR, and undonextLSN != NULL
	- Add undonextl SN to ToUndo
- –Else this LSN is an update. Undo the update, write a CLR, add prevLSN to ToUndo.

#### **Until ToUndo is empty.**

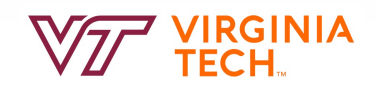

## **Phase 3: UNDO**

Q: What happens if system crashes during UNDO? A: We do not UNDO again! Instead, each CLR is a REDO record: we simply redo the undo

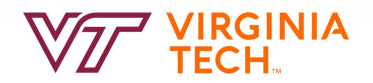

## **Phase 3: UNDO - illustration**

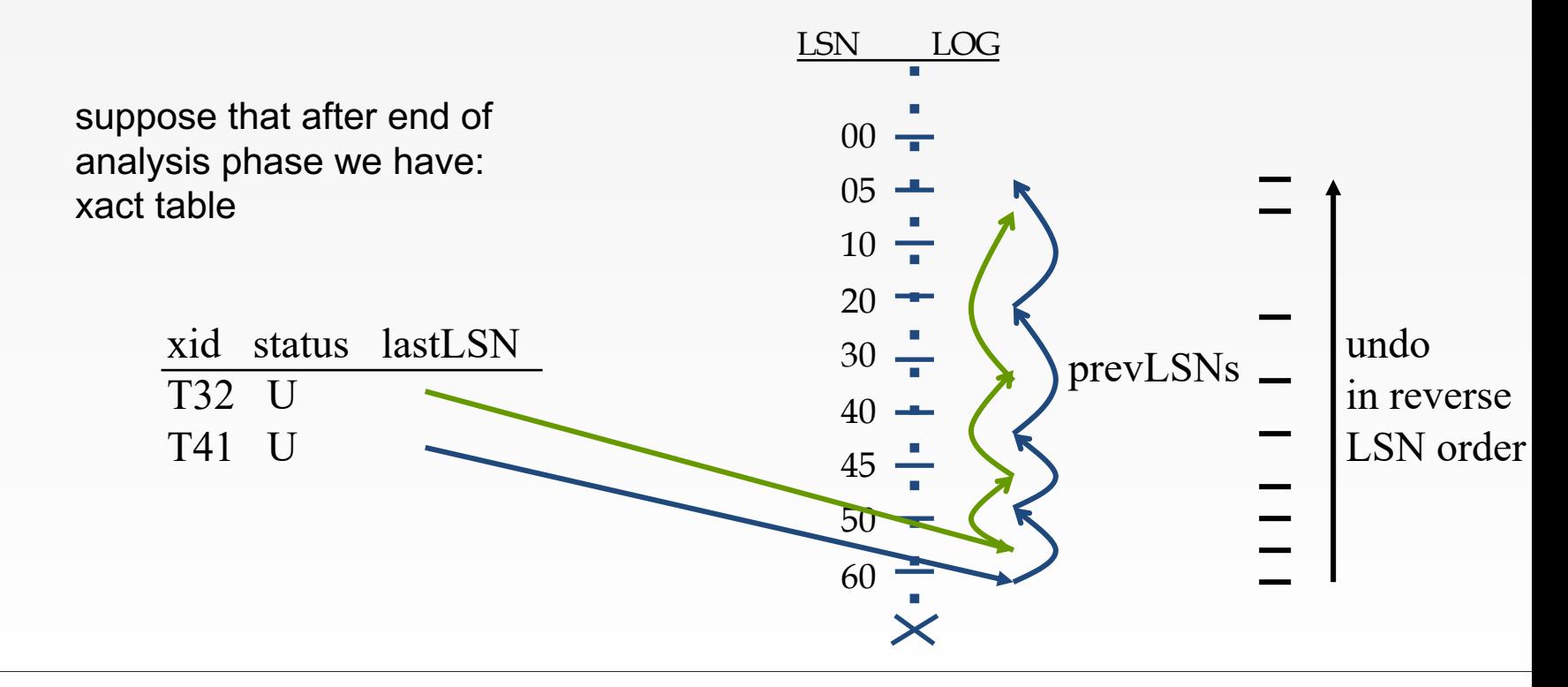

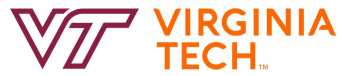

#### **Example: Undo Phase**

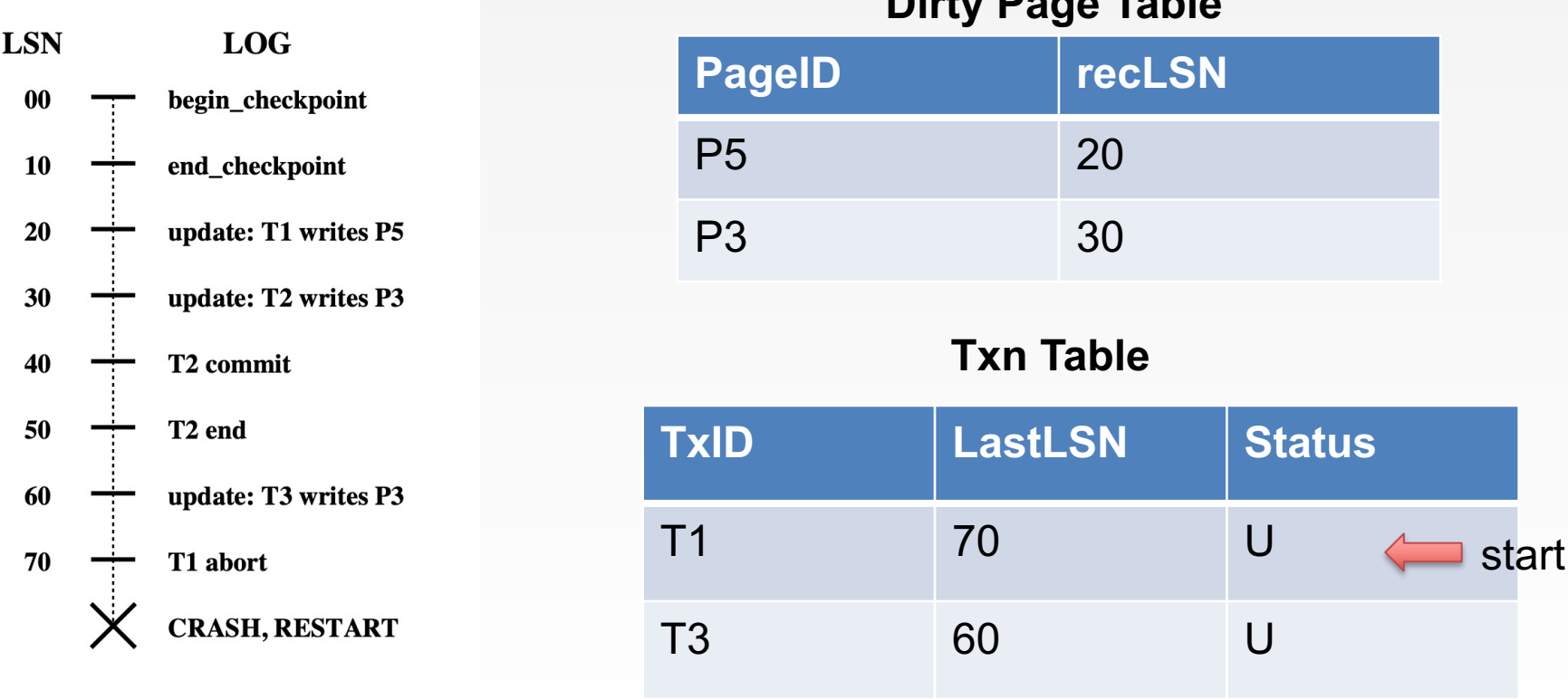

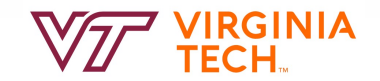

#### **Example: Undo Phase**

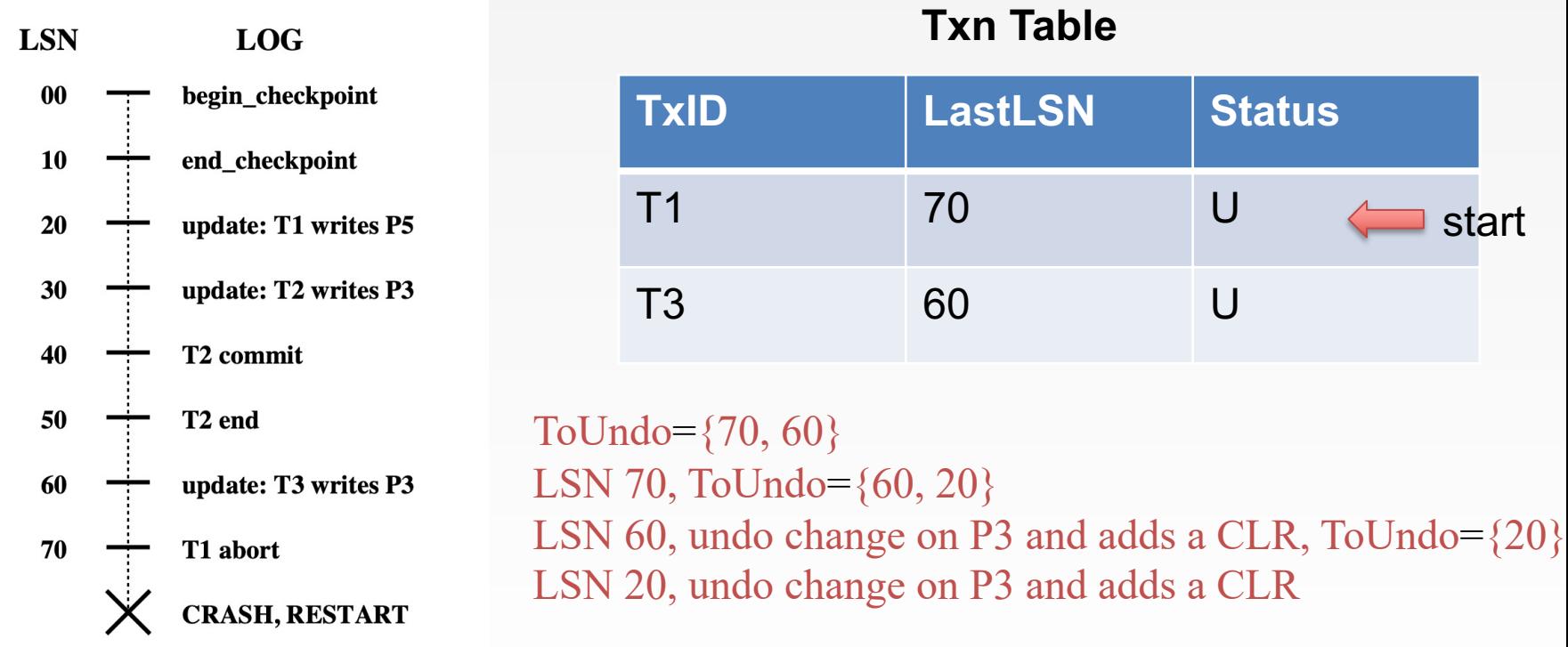

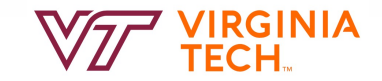

## **Example of Recovery**

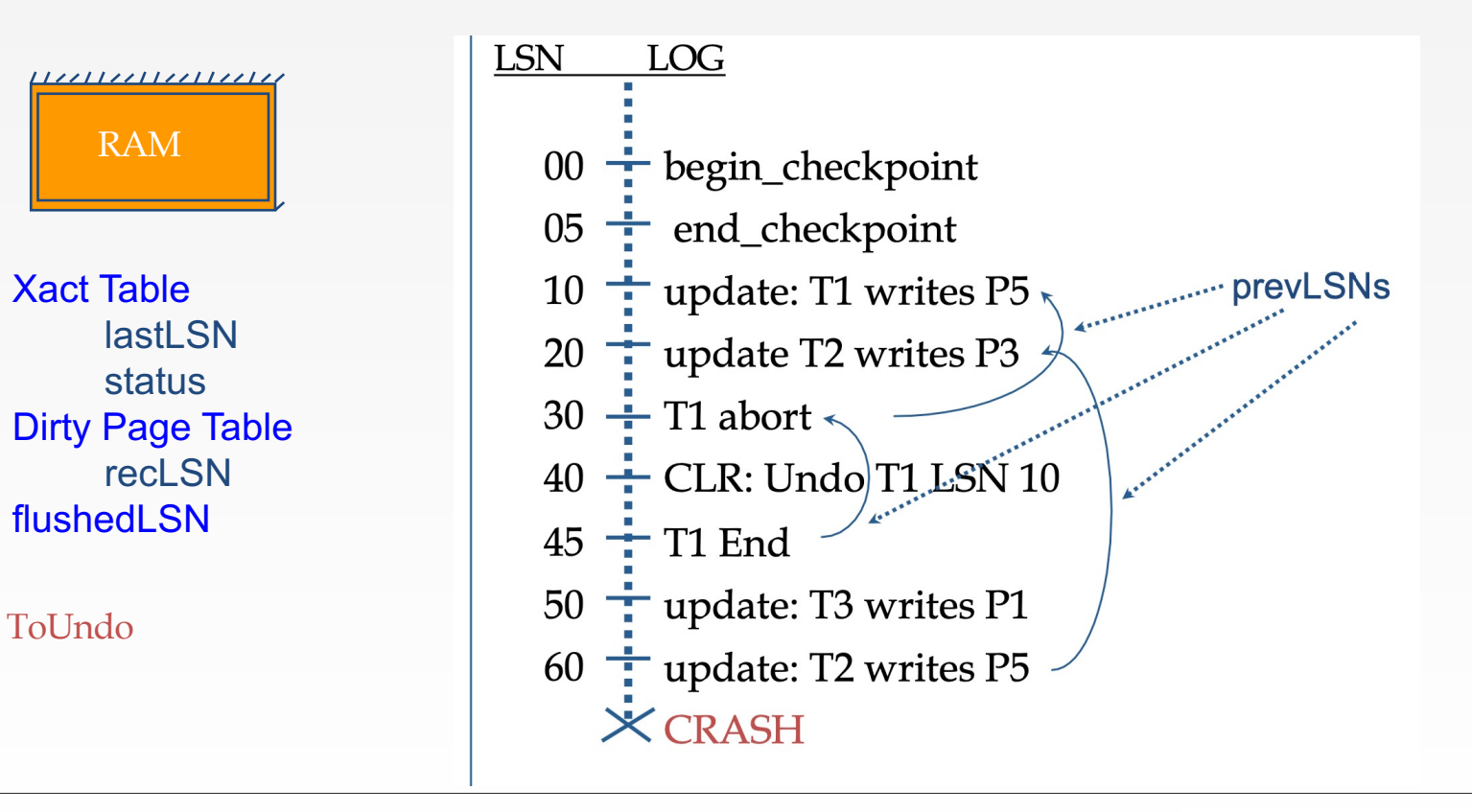

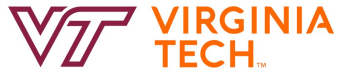

#### **Questions**

■ Q1: After the Analysis phase, which are the 'loser' transactions?

■ Q2: UNDO phase - what will it do?

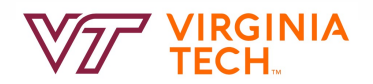

#### **Questions**

- Q1: After the Analysis phase, which are the 'loser' transactions?
- $\blacksquare$  A1: T2 and T3
- Q2: UNDO phase what will it do?
- A2: undo ops of LSN 60, 50, 20

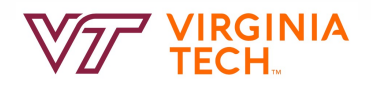

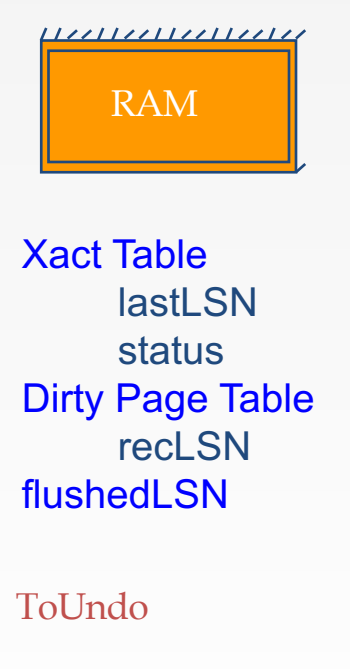

**LSN LOG**  $00,05 + \text{begin\_checkpoint}, \text{end\_checkpoint}$ 10  $\div$  update: T1 writes P5  $20 -$  update  $\boxed{7}$  writes P3  $30 \div T1$  abort  $40,45 \div CLR$ : Undo T1 LSN 10, T1 End  $50 +$  update:  $\boxed{73}$  writes P1 60 = update: $(T2)$  writes P5 **X CRASH, RESTART** 

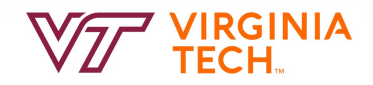

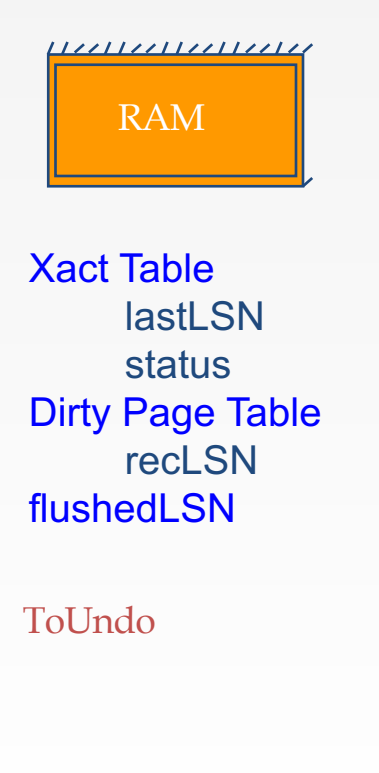

**LSN LOG**  $00,05 + \text{begin\_checkpoint}, \text{end\_checkpoint}$ 10  $\div$  update: T1 writes P5  $20 -$  update  $\boxed{7}$  writes P3 undonextLSN  $30 \div T1$  abort  $40,45 \div CLR$ : Undo T1 LSN 10, T1 End  $50 +$  update: T3 writes P1 60  $\frac{1}{1}$  update. T2 writes P5 **X CRASH, RESTART**  $70 \div CLR$ : Undo T2 LSN 60

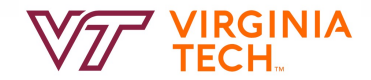

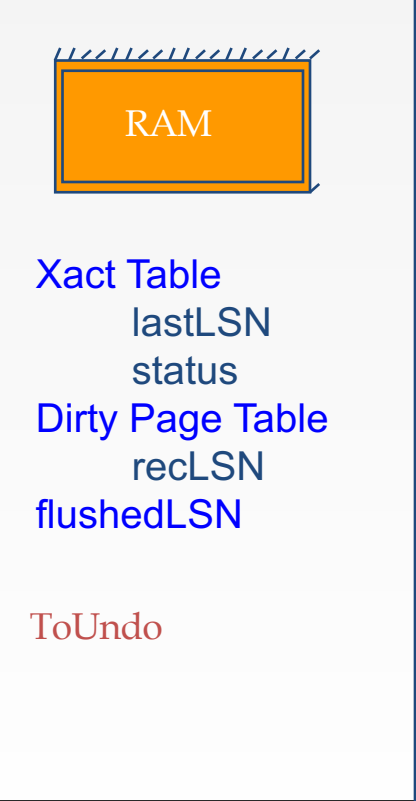

**LSN LOG**  $00,05 + \text{begin}$  checkpoint, end checkpoint 10  $\frac{1}{1}$  update: T1 writes P5 20  $\stackrel{\cdot}{\leftarrow}$  update  $\Gamma$ 2 writes P3 undonextLSN  $30 \div T1$  abort  $40,45 \div CLR$ : Undo T1 LSN 10, T1 End  $50 +$  update:  $\sqrt{13}$  writes P1 60  $\div$  update:  $\boxed{12}$  writes P5 **X CRASH, RESTART**  $70 \div CLR$ : Undo T2 LSN 60  $80,85$  - CLR: Undo T3 LSN 50, T3 end

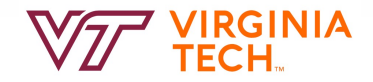

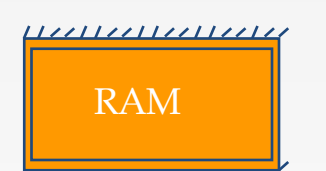

**LSN LOG**  $00,05 + \text{begin}$  checkpoint, end checkpoint  $10 \div$  update: T1 writes P5  $20 \div$  update T2 writes P3 undonextLSN  $30 \div T1$  abort  $40,45 \div CLR$ : Undo T1 LSN 10, T1 End  $50 \div$  update: T3 writes P1  $60 \div$  update: T2 writes P5 X CRASH, RESTART  $70 \div CLR$ : Undo T2 LSN 60  $80,85$   $\div$  CLR: Undo T3 LSN 50, T3 end X CRASH, RESTART

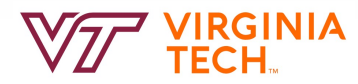

#### **Questions**

■ Q3: After the Analysis phase, which are the 'loser' transactions?

■ Q4: UNDO phase - what will it do?

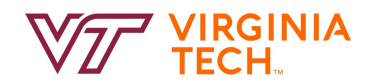

### **Questions**

- Q3: After the Analysis phase, which are the 'loser' transactions?
- $\blacksquare$  A3: T2 only
- Q4: UNDO phase what will it do?
- A4: follow the string of *prevLSN* of T2, exploiting *undoNextLSN*

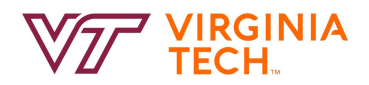

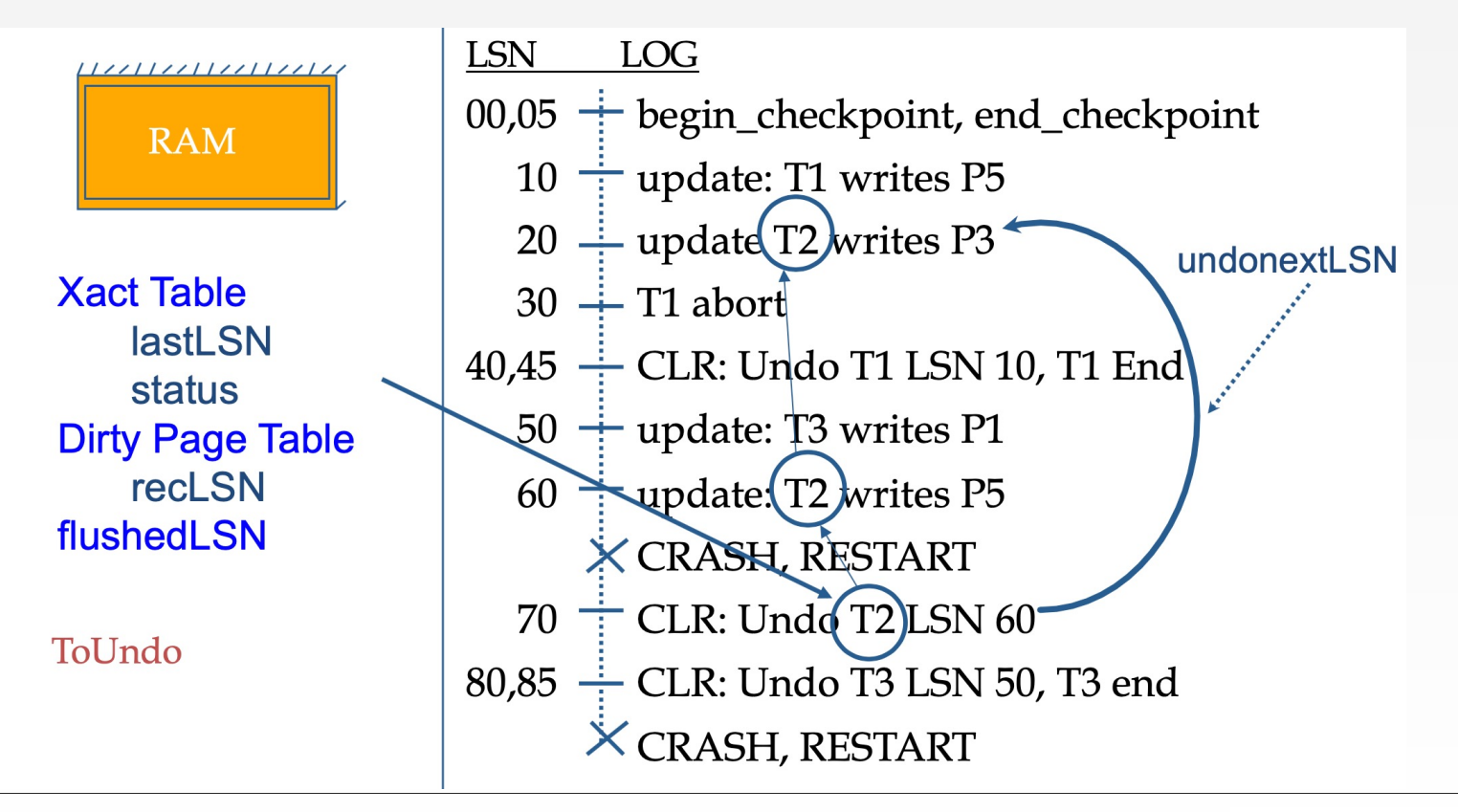

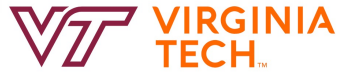

#### **Questions**

• Q5: show the log, after the recovery is finished:

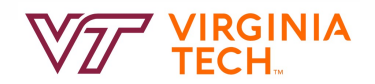

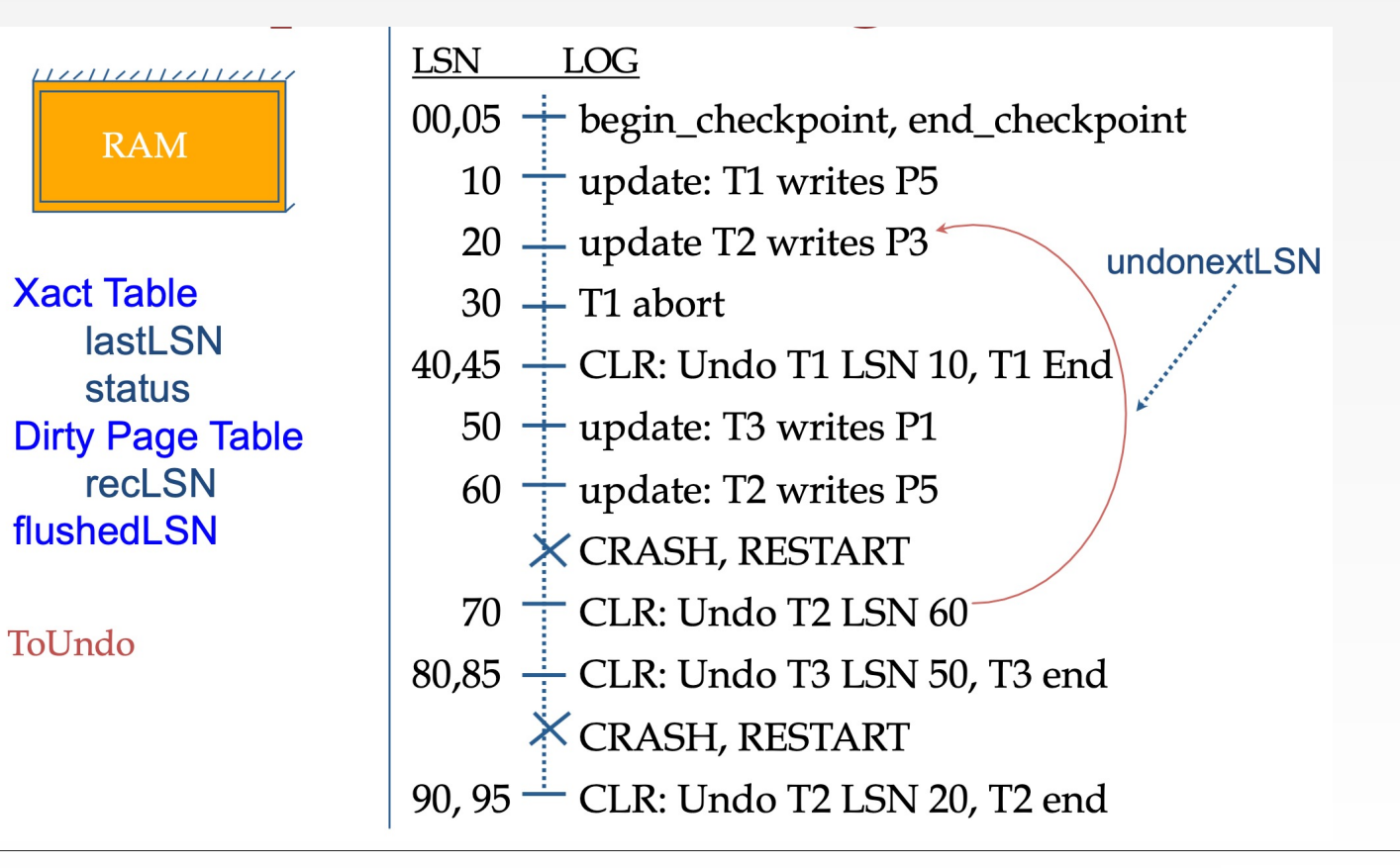

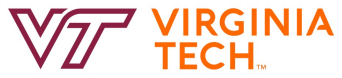

## **Additional Crash FAQs to Understand**

Q: What happens if system crashes during Analysis? *A: Nothing serious. RAM state lost, need to start over next time.*

Q: What happens if the system crashes during REDO? *A: Nothing bad. Some REDOs done, and we'll detect that next time.*

Q: How do you limit the amount of work in REDO? *A: Flush asynchronously in the background. Even "hot" pages!*

Q: How do you limit the amount of work in UNDO? *A: Avoid long-running Xacts.*

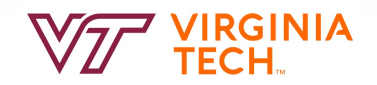

# **Summary of Logging/Recovery**

- **Recovery Manager guarantees Atomicity & Durability**
- Use WAL to allow STEAL/NO-FORCE w/o sacrificing correctness
- LSNs identify log records; linked into backwards chains per transaction (via prevLSN)
- pageLSN allows comparison of data page and log records
- And several other subtle concepts: undoNextLSN, recLSN, etc.

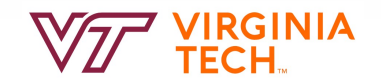

# **Summary of Logging/Recovery**

#### ARIES - main ideas:

- –WAL (write ahead log), STEAL/NO-FORCE
- –fuzzy checkpoints (snapshot of dirty page ids)
- –redo *everything* since the earliest dirty page; undo 'loser' transactions
- –write CLRs when undoing, to survive failures during restarts

let OS do its best

idempotency

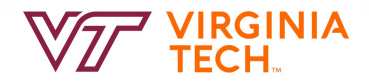

# **Summary of Logging/Recovery**

- **Checkpointing**: Quick way to limit the amount of log to scan on recovery
- Recovery works in 3 phases:
	- **Analysis**: Forward from checkpoint.
	- **Redo**: Forward from oldest recLSN.
	- **Undo**: Backward from end to first LSN of oldest Xact alive (running, aborting) after Redo.
- Upon Undo, write CLRs.
- Redo "repeats history": Simplifies the logic!

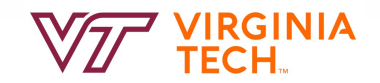
## **Reading and Next Class**

- ARIES: Ch18
- Next: Data Mining and Warehousing

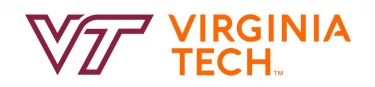